**WWW.FAST-STANDARD.ORG**

# **The FAST Standard**

Practical, structured design rules for financial modelling.

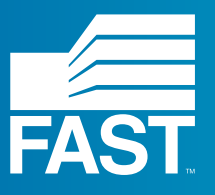

**Version/ FAST Standard 02b June 2016**

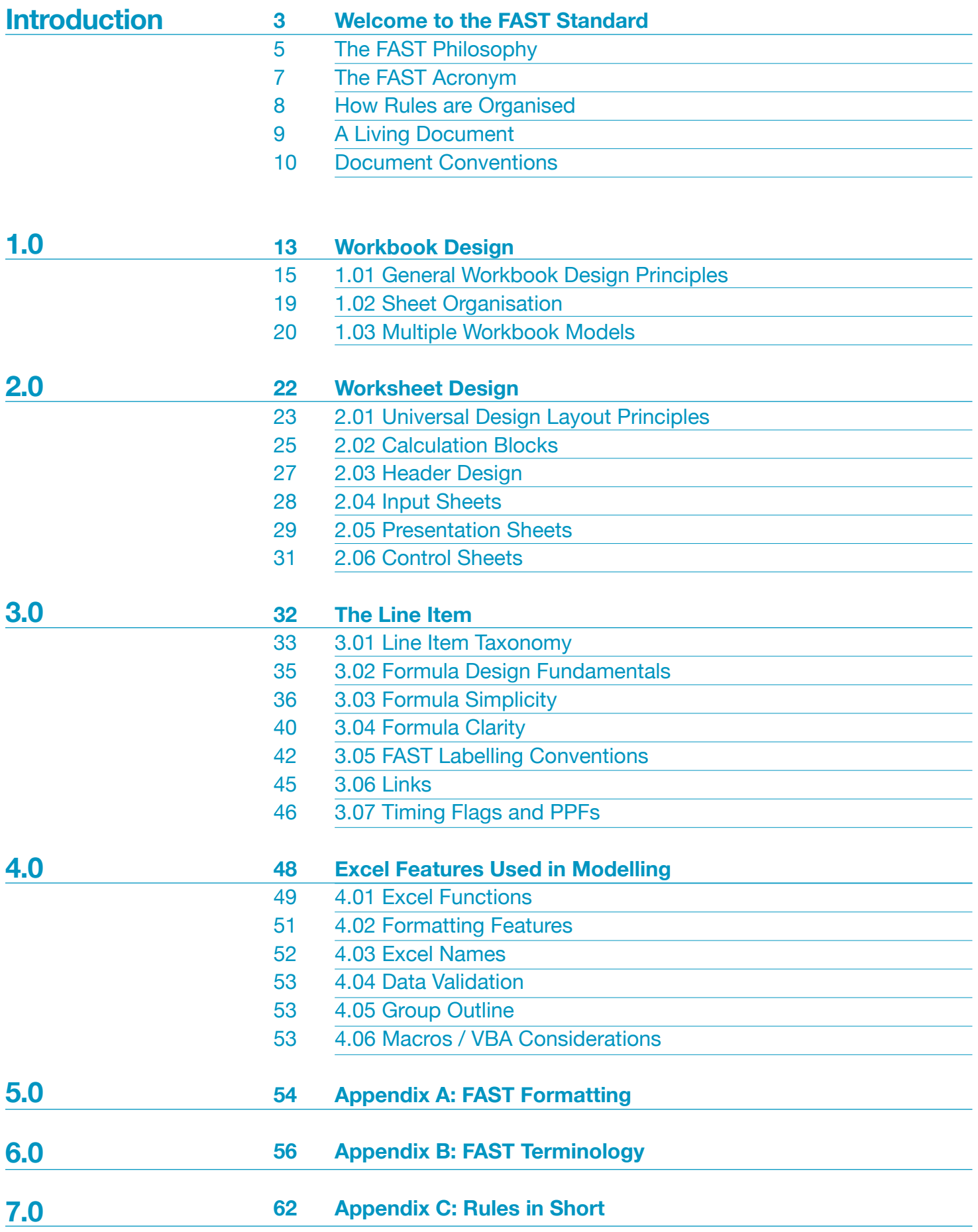

# **Contents**

**i**

# <span id="page-1-0"></span>**Introduction/ Welcome to the FAST Standard**

# **Welcome to the FAST Standard**

Welcome to the FAST Standard, a set of rules on the structure and detailed design of spreadsheetbased models.

The FAST Standard is published openly and regularly revised by the FAST Standard Organisation.

This standard set of rules provides both a clear route to good model design for the individual modeller, and a common style platform on which modellers and reviewers can rely when passing models amongst themselves.

See How Rules are Organised, page 7, for a discussion on how these rules are organised and numbered.

# <span id="page-2-0"></span>**The FAST Philosophy**

The Signatories to the FAST Standard believe financial models must be as simple as possible, but no simpler. Any model that is unnecessarily complicated is not good. Without simplicity supported by rigorous structure a financial model will be poorly suited to its sole purpose – supporting informed business decisions.

The Standard advocates a philosophy of good financial model design rules founded on the acronym FAST: flexible, appropriate, structured, and transparent. It advocates transparent model structure and clear, crisp modelling style. See section The Fast Acronym on page 7, for details on each of these fundamental design priorities.

The FAST Standard is primarily concerned with good spreadsheet design. While its remit does not extend to the management and control environment in which spreadsheets are used (such as back-up, version control and testing), modellers using the Standard are encouraged to consider these important aspects of the business environment when building and deploying their models.

The Standard has been developed from the experience of industry practitioners who have learned simple techniques to replace overly-clever 'good ideas' that proved bad in practice over time. It documents a skilled craft that is functional within the realities of the business environment. As a minimum objective, models must be free of fundamental omissions and logical errors, and this outcome must be achieved under short lead times.

However, a good model must achieve more than this minimum standard. It must be easily used and reviewed by others and readily adaptable as

circumstances change.

The FAST Standard speaks predominantly about outcomes, i.e what the final model should look like. It dwells little on the trade-craft of executing spreadsheet models, with specifics related to Microsoft Excel-based execution. For instance, it does not detail the use of recommended Excel keystrokes or so-called shortcut keys – vastly superior to using a mouse in almost all circumstances – on which the FAST Standard relies.

However, no set of design rules can be entirely divorced from the manufacturing environment in which the product must be built. Many of the design rules are expressly recommended because of the strengths and weaknesses of the Microsoft Excel modelling environment, providing designs that take advantage of the environment's strengths and mitigating its weaknesses. Recommending design that takes advantage of efficient and error-reducing construction techniques is one of the prime objectives of the FAST Standard.

Finally, the FAST Standard presumes the reader has a good understanding of Excel; this is not a 'how to' document, but a professional Standard supported by expert modellers.

# <span id="page-3-0"></span>**The FAST Acronym**

Model design and modelling techniques must allow models to be both flexible in the immediate term and adaptable in the longer term. Models must allow users to run scenarios and sensitivities and make modifications over an extended period as new information becomes available -- even by different modellers. A flexible model is not an all-singing, all-dancing template model with an option switch for every eventuality. Flexibility is born of simplicity.

Models must reflect key business assumptions directly and faithfully without being over-built or cluttered with unnecessary detail. The modeller must not lose sight of what a model is: a good representation of reality, not reality itself. Spurious precision is distracting, verging on dangerous, particularly when it is unbalanced. For example, over-specifying tax assumptions may lead to an expectation that all elements of the model are equally certain and, for example, lead to a false impression, if the revenue forecast is essentially guesswork.

An overly precise base case only serves to drown analytically more important scenario-based risk analysis and likely ensures the model is incapable of conducting Monte Carlo analyses practically.

Rigorous consistency in model layout and organisation is essential to retain a model's logical integrity over time, particularly as a model's author may change. A consistent approach to structuring workbooks, worksheets and formulas saves time when building, learning, or maintaining the model.

Models must rely on simple, clear formulas that can be understood by other modellers and non-modellers alike. Confidence in a financial model's integrity can only be assured with clarity of logic structure and layout. Many recommendations that enhance transparency also increase the flexibility of the model to be adapted over time and make it more easily reviewed.

Fundamental to supporting each of these aims is the root definition of the term analysis– the concept of 'breaking things up'. This theme must be applied at different levels of model design: tactically in forming short, simple formulas; functionally to separate timing, escalation, and monetary calculations; and structurally at the level of worksheet purpose.

# **Appropriate**

# **Flexible**

# **Structured**

**Transparent**

# **The FAST Philosophy**

# <span id="page-4-0"></span>**How Rules are Organised**

Nearly all modelling design decisions are objectively good or bad; a minority of modelling alternatives are simply one modeller's preferred approach over another. Hence the FAST Standard is fundamentally organised around a set of rules – dos and don'ts

Rules are meant to be broken. However, such pragmatic behaviour does not render the rule book useless. Breaking rules must be a conscious decision made with justification. Inexperienced modellers will know they are on 'thin ice' when breaking rules and will learn from experience when they have regretted rulebreaking in the past.

The Standard lists exceptions where breaking rules may be advisable. Analogies between good modelling and good writing standards are legion, and this extends to the means of organising this specification: what works for the budding author works for the financial modeller. For a writing method, an experienced author would first counsel on how to organise the book into chapters, then drill into advice on structuring individual chapters into sections and paragraphs, and finally details on good sentence structure (including word choice).

# In this spirit, the FAST Standard organises its rules on good model design into four main chapters:

1. The workbook is analogous to the author's overall subject. Workbook rules are concerned with how the subject should be divided up, its chapters, and the logical order and organisation of the overall model. The rules that relate to this level are collected in section **[1.0/ Workbook Design on page 13](#page-6-0)**

2. A worksheet is similar to a chapter in a book. Worksheet rules are concerned with design layout, including column usage and breaking the chapter's subject into 'sections' and 'paragraphs'. The rules for how to organise the worksheet are collected in section **[2.0/ Worksheet Design on page 22](#page-11-0)**

3. The line item is analogous to a specific sentence. Line items should have clear labels, clear unit designation, and their formulas should be short, simple, direct, and readily understood. The rules that relate to line items are collected in section **[3.0/ The Line Item on page 32](#page-16-0)**

4. Microsoft Excel is the tool used to create the model analogous to word processing software. Excel has numerous features that can be applied in modelling. Rules governing which features are good, which are bad, and which can be used, but with caution are listed in section **[4.0/ Excel Features Used in](#page-24-0)  [Modelling on page 48](#page-24-0)**

# <span id="page-4-1"></span>**A Living Document**

The Standard is an evolving document and discussion on points of the Standard are ongoing. You can join in the discussion on the FAST Standard Organisation website: www.fast-standard.org

The FAST website is being updated to accompany the new published Standard. You can sign up at www.fast-standard.org to be informed when the new site is available and the revised FAST Standard has been published.

Following the recommendations of the FAST Standard moderators, this document is saved to a new version every time a major update is performed. The first version of the document is FAST01a, incrementing from a to z before reaching 02.

When a discussion has come to a conclusion, or a temporary agreement, the conclusions are added to the Standard document as rules and exceptions. A new version of the document is issued every three months, or when there are several new rules to add to it, or significant changes to make to the existing Standard.

The Standard is divided into chapters and sections; each section holds a number of rules. Rules are numbered according to the section:

### FAST SECTION NUMBER-RULE NUMBER For example, FAST 1.01-2

Exceptions to the main rules are expressed as sub-rules:

FAST-SECTIONNUMBER-RULENUMBER.n For example, FAST 1.10-2.1

Exceptions are listed immediately after rules and are indented.

Key combinations, where the keys are pressed at the same time, are shown with the keys separated by plus  $(+)$  signs: CTRL + SHIFT + J

Rules are, for the most part, prescriptive and use prescriptive language: do not, always, never. When a rule is suggestive, less strong language is used: avoid, should.

A list of defined terms can be found in **FAST Terminology on page [56](#page-28-0)**

Defined terms are bold and blue (or underlined when contained within a rule.) "good modelling practice begins at the **workbook** level".

Where keyboard shortcuts are referred to, they are expressed in one of two ways:

Key sequences, where keys are pressed one after the other, are expressed with commas (,) separating the keys: F5, ENTER

Throughout, the Microsoft style for referring to keys is used, so, for example, all keys in a sequence or combination are listed and the letters are always shown in capitals, as they are printed on the keyboard.

# <span id="page-5-0"></span>**Document Conventions**

**12** / FAST Standard 02b June 2016 FAST Standard 02b June 2016 / **13**

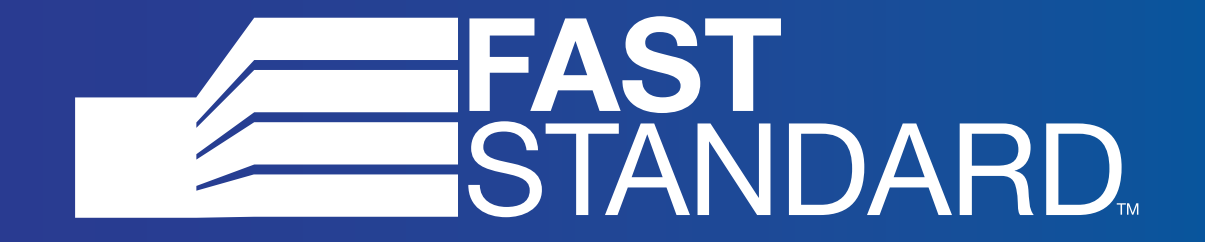

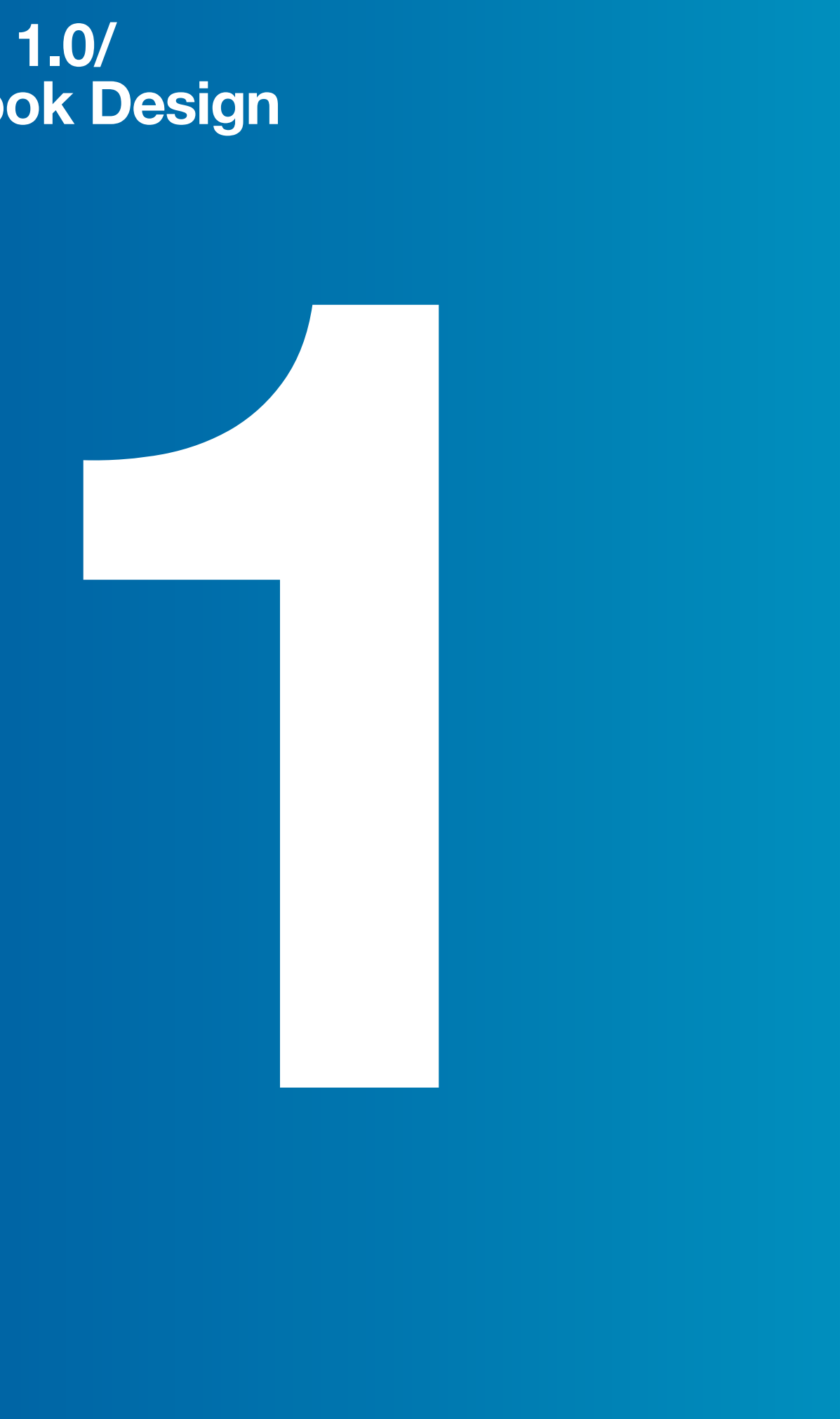

# The FAST Standard/ **Workbook Design**

<span id="page-6-0"></span>**Section 1.0/**

Good modelling practice begins with an explicit and purposeful structure applied with consistent discipline at the **workbook** level.

The high-level layout of a **model** must reflect the requirements of two fundamentally different groups of interested parties. To borrow on the automotive analogy, financial model design must cater to both drivers (users of financial models) and mechanics (modellers).

# **1.0 Workbook Design**

**1.01 General** 

# <span id="page-7-0"></span>**Workbook Design Principles**

The rules in this section apply generally to **workbook** design and/or all worksheets in a **model.**

**Separate worksheets by type: Foundation, Workings,** 

Following on from the principles of good automotive design, **worksheets**  within a **model** should be grouped within the following four functional classes:

**1. Foundation**, including sheets for inputs, timing flags, indexation factors: the model's chassis or main underpinnings. In adapting a model, re-designing elements of the foundation, particular time structure, are the most hazardous operations;

**2. Workings,** i.e. the build-ups of calculations leading to presented results:

the model's 'engine';

**3. Presentation**, including financial statements, charts, primary commercial inputs, and summary results: the model's dashboard and primary showroom selling points.

<span id="page-7-1"></span>**Presentation and Control. FAST 1.01-01**

> **4. Control**, e.g. check sheets, control of sensitivities and scenarios, changetracking, list of pending changes, version control, and table of contents: the model's main control devices and engine status indicators.

Each of these functional groups has a different audience (model driver vs. model mechanic) and hence a different design priority.

An issue that arises in the preceding analysis that often causes design challenge and confusion is the dual role of **inputs:** on the one hand foundation and on the other presentation and/or control. Where should they be placed? Input organisation is an important design choice; the pros and cons of different approaches should be considered carefully. Should Input sheets ever have calculations? Should inputs ever be located on Workings sheets?

<span id="page-8-4"></span><span id="page-8-3"></span><span id="page-8-2"></span><span id="page-8-1"></span><span id="page-8-0"></span>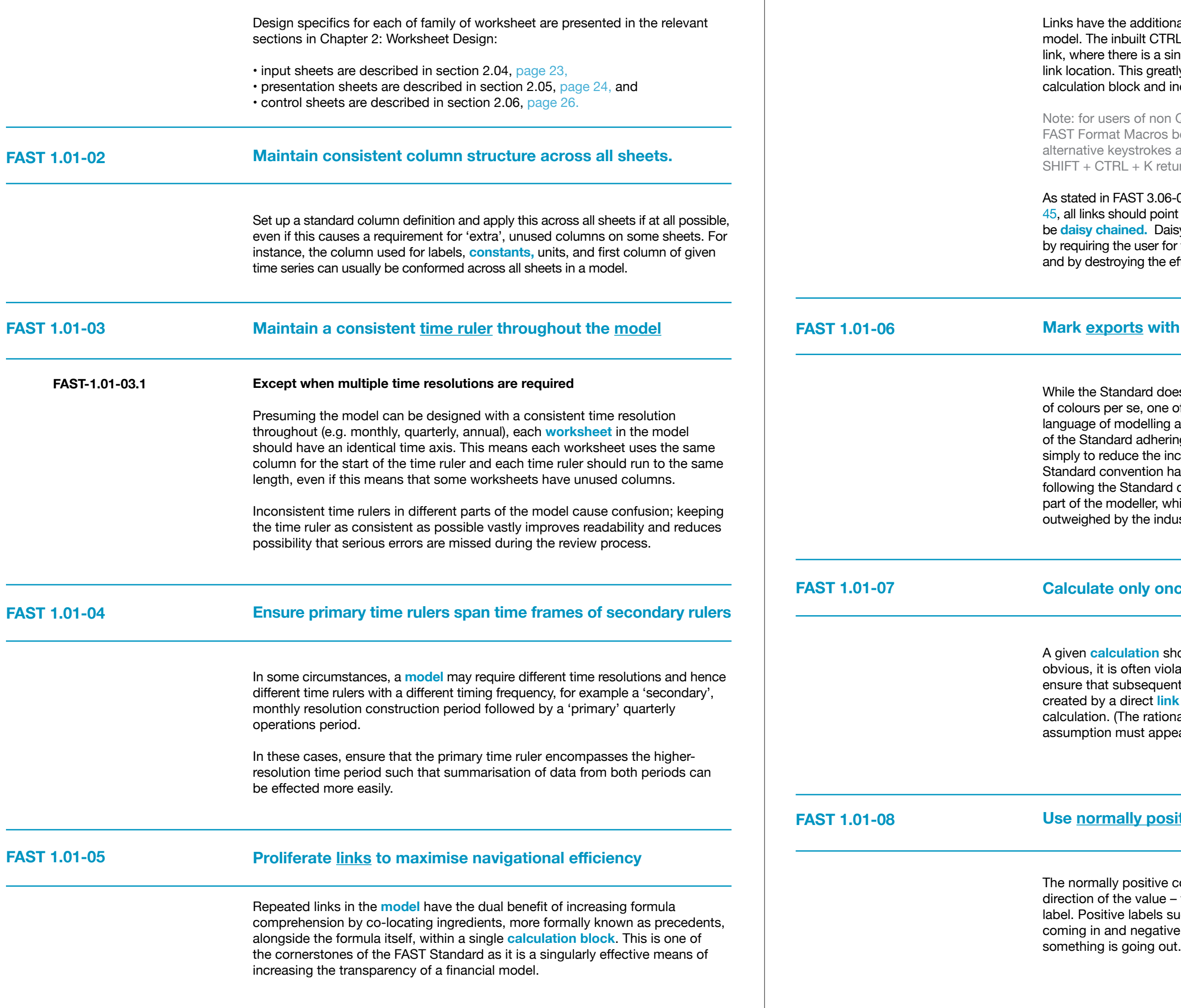

nal benefit of increasing navigational efficiency within a  $RL +$  [ keyboard shortcut will go straight to the source of a single link in the reference. F5, ENTER returns to the original atly increases ease of review of the model user within a given increases navigational efficiency throughout the model.

Qwerty keyboards, CTRL + [ will not work. The standard book contains a work around for those keyboards, with assigned to SHIFT + CTRL + J to following the link, and turning from a followed link.

3-02: Do not create daisy chains; do not link to links, page nt back to the original source calculation and should never aisy chained links impair the navigational effectiveness of links or following multiple steps to locate the original calculation, efficient 'return' operation possible with F5, ENTER.

# <span id="page-8-5"></span>**Mark exports with red font and imports with blue font**

bes not attach any philosophical importance to the choice of the intentions of the Standard is to engender a shared lacross practitioners. There is a case therefore for all users ing to the same colour convention for **imports** and **exports**, ncremental effort required to decode a model where the has not been followed. Normally the argument for not convention comes down to personal preference on the which, as aesthetically sensitive as the individual may be, is dustry network-effect of shared communication protocols.

## <span id="page-8-6"></span>**Ce**

hould appear only once in a model. While this may sound plated in practice. Even if it is simple to do otherwise, ent requirements to display or use a set of figures are **k** back to the **source** calculation, not by repeating a nale for this principle is similar to the rationale that an input bear only once in a model.)

## <span id="page-8-7"></span>**<u>Sitive convention</u> on Workings sheets**

convention sees all figures in a model as positive and the – whether it is coming in or going out – is suggested by the such as revenues and receipts indicate that something is ve labels such as expenses and expenditure indicate that

<span id="page-9-3"></span><span id="page-9-2"></span><span id="page-9-1"></span>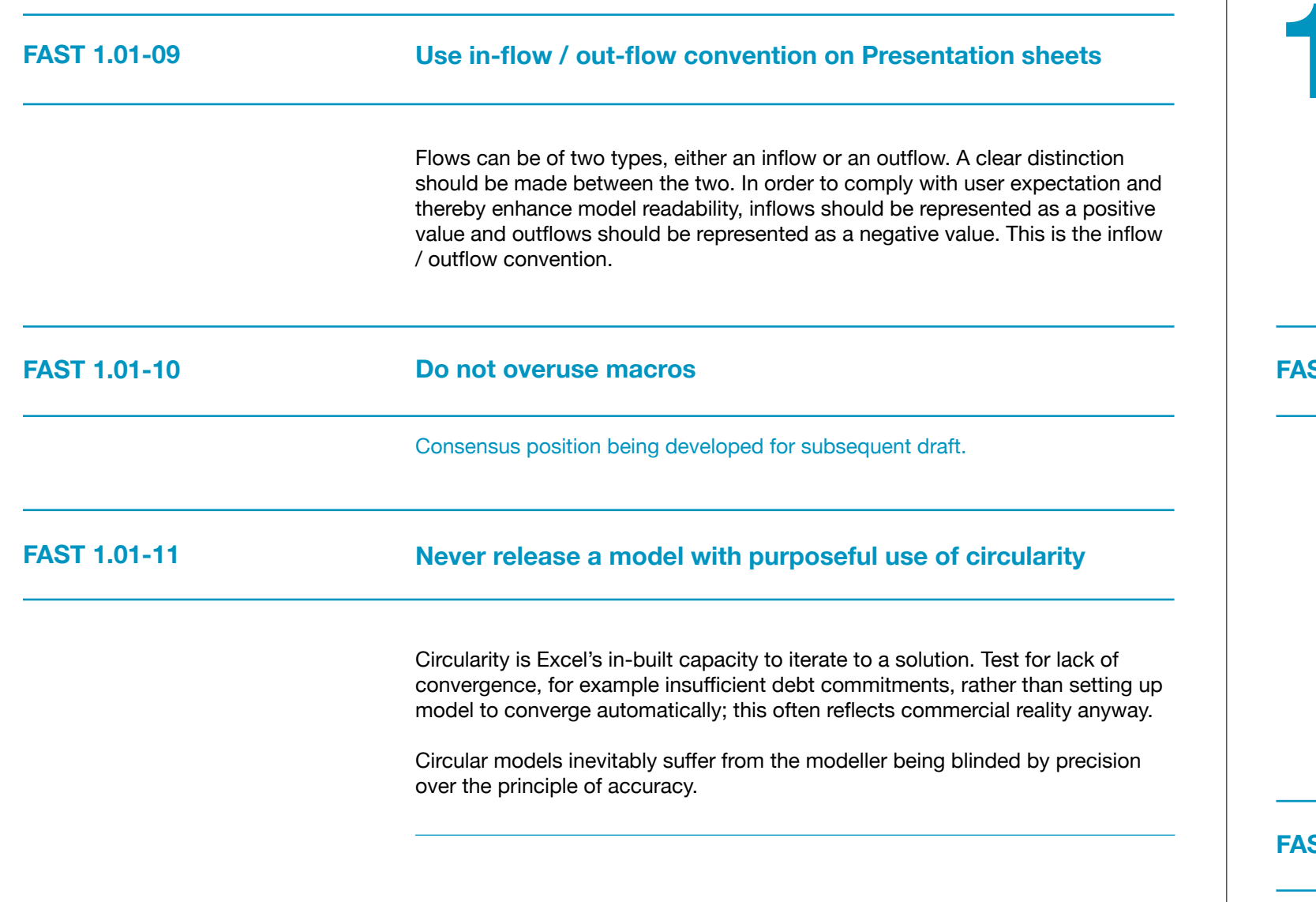

# <span id="page-9-0"></span>**Organisation**

<span id="page-9-5"></span>The rationale for this is to improve general readability and detection of inadvertent logical circularities, not calculation speed. Necessary deviations **(counter-flows)** to this 'thinking order' should be:

<span id="page-9-4"></span>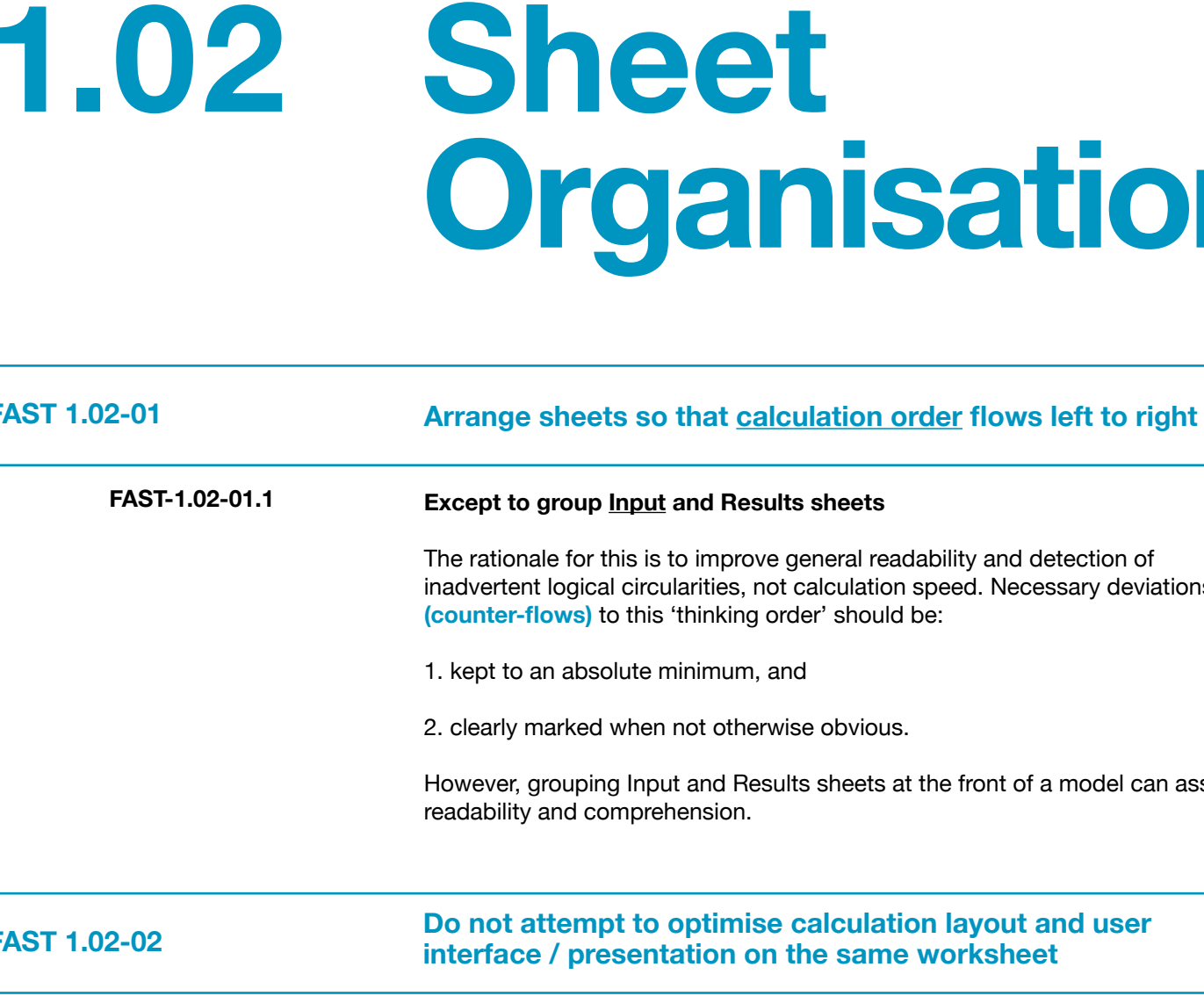

2. clearly marked when not otherwise obvious.

However, grouping Input and Results sheets at the front of a model can assist

<span id="page-9-7"></span>**FAST 1.02-03**

## <span id="page-9-6"></span>**Do not attempt to optimise calculation layout and user interface / presentation on the same worksheet**

There is almost always a trade-off between design layouts that are optimised for clarity of calculation and those that are optimised for user interface and presentation. Separate these objectives between Calculation and Presentation sheets to prevent a model design that is poor on both fronts.

**Workings** sheets need not (and probably should not) look 'pretty' or be particularly printable, certainly in toto, particularly if this increases construction and maintenance time to sustain appearances that serve no fundamental benefit to the modeller or

the user.

# **Separate flags and factors onto dedicated sheets**

The foundation of any financial model is laid down by the time sheet which defines the time line of the model. Time sheets should contain all flags and partial period factors (PPFs). If timing logic is simple, then **indexation factors** may be included with this logic on 'timing and escalation' sheets, often labelled T&E sheets.

# <span id="page-10-0"></span>**1.03 Multiple Workbook Models**

<span id="page-10-6"></span><span id="page-10-5"></span><span id="page-10-4"></span><span id="page-10-3"></span>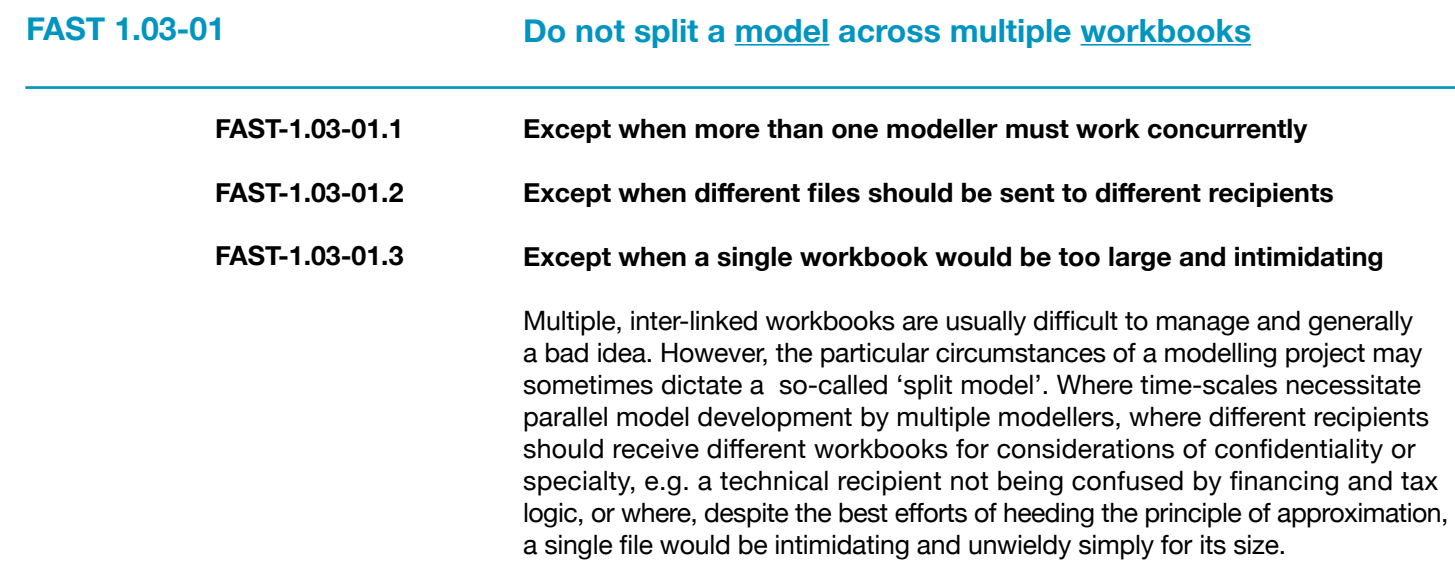

<span id="page-10-2"></span><span id="page-10-1"></span>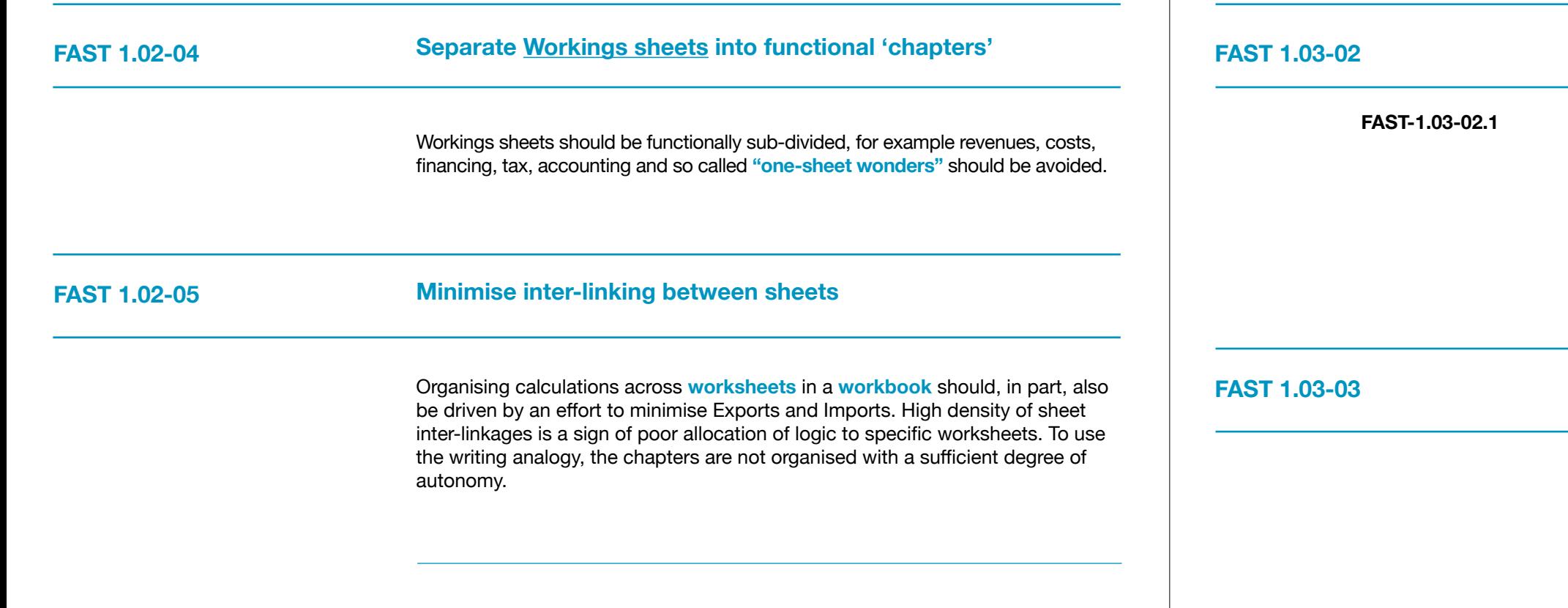

# <span id="page-10-7"></span>**Avoid direct (external file) links**

### <span id="page-10-8"></span>**Except when the logic flows back and forth between workbooks**

It is generally simpler and easier to manage the manual interchange of data through dedicated import and export areas of respective inter-linked workbooks. However, direct links should be used when workbook A passes calculated values to workbook B, which in turn uses these values to calculate dependent values passed back to workbook A. However, such circumstances should call into question the decision to split the model.

### **Use import / export sheets for line items passed between workbooks**

<span id="page-10-10"></span><span id="page-10-9"></span>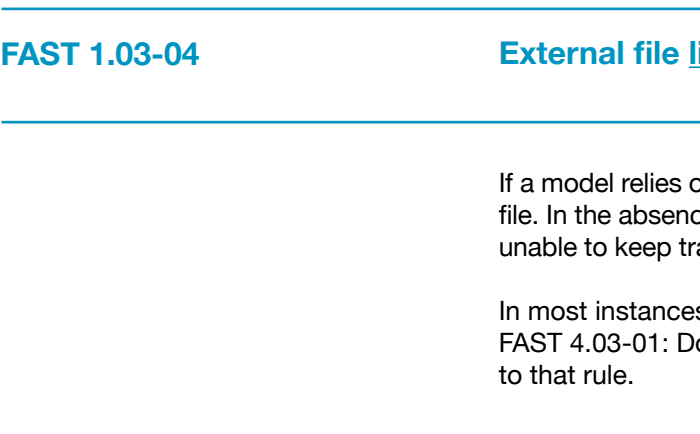

Data should be organised into a single 'exported data' sheet in the one file and an 'imported data' sheet in the second. Even if direct **links** are used, these are functionally similar to **inputs,** albeit potentially refreshed to different values via recalculations, and hence should be separated and organised with a similar approach.

## **inks should be Named**

on links to external files, these should be named in the source file. Of a call reference in an external file being named, Excel will be rack of any changes in the location of that cell in the external file.

s, the FAST Standard advises against using Names, as stated in o not use Excel Names, [page 52](#page-26-4). This is a notable exception

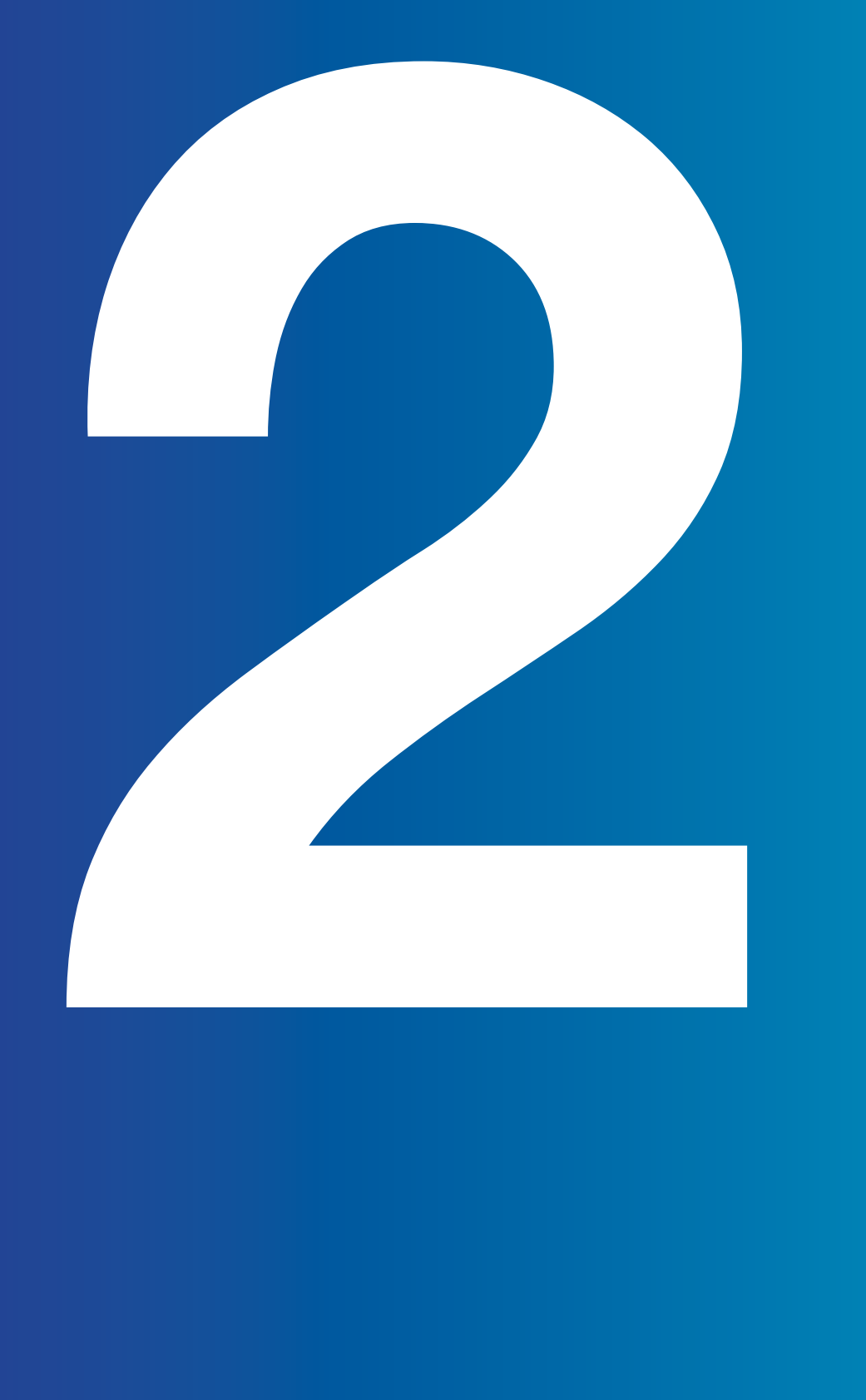

# <span id="page-11-0"></span>**Section 2.0/**

# <span id="page-11-1"></span>**Worksheet Design 2.01 Universal Layout Principles**

**Constants** (for example IRRs) should be clearly separated from **series line items.**  to provide section heading indenting, display totals, units, to represent the period before modelling begins, should ed columns of appropriate width, a width that should be ieets in the model.

en column for a specific purpose not only improves clarity yield additional advantages. For instance, navigating through in section headings is facilitated with CTRL+ UP ARROW  $/$ this column is not cluttered with other data. A separate he question of units to be begged, never a bad thing.

# **Series worksheets should be defined for a single time axis only**

### <span id="page-11-5"></span>sheets to avoid too many sheets

### <span id="page-11-6"></span>**Exceptions warranted**

Including more time axis on a given sheet must be carefully considered four FAST principles. Making life easier on the modeller is on. Every sheet should have a dominant time axis located intersection for consistent viewability. Any other time axis ould be clearly marked as an 'alien' time axis.

ing for 'alien' time axes will be described in Appendix A: ge 54, in a later version of this document.

### **Make only matter**

<span id="page-11-4"></span><span id="page-11-3"></span>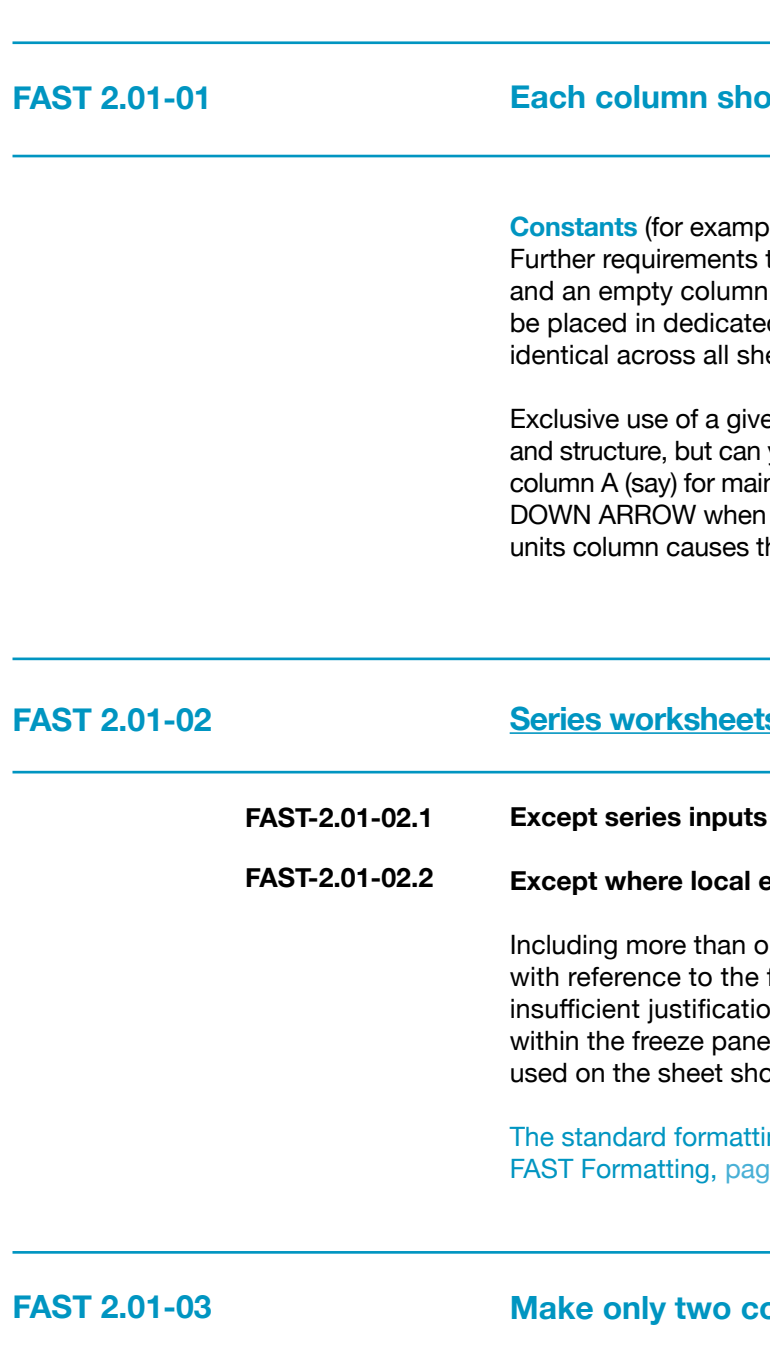

<span id="page-11-2"></span>On the presumption that a series **line item** will be constructed via consistent formulas across the row, the requirement for **model** review is limited to confirming only that the first cell in the range is logically sensible. Therefore, only the constants column and the first series column tell the story.

## **Each column should have a single and consistent purpose**

Columns to the right that are beyond the **sheets'** modelling range (to assist in W operations), to restrict the x-axis on Excel charts, and in when the visible range of values is commercially uninterrst 15 columns are currently all zero).

<span id="page-12-8"></span><span id="page-12-7"></span><span id="page-12-6"></span><span id="page-12-5"></span><span id="page-12-4"></span><span id="page-12-3"></span><span id="page-12-2"></span><span id="page-12-1"></span>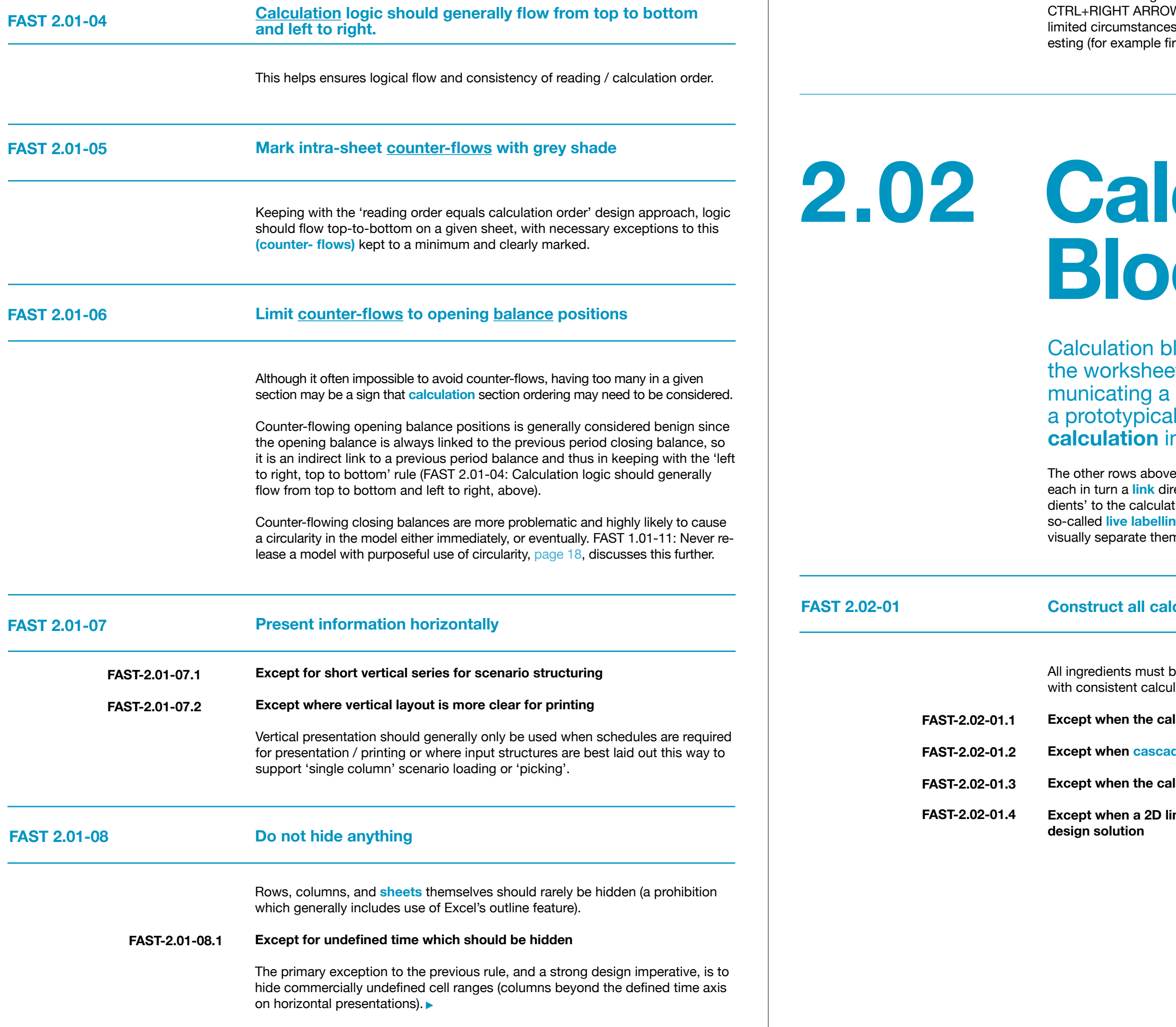

**FAST-2.01-08.1**

# <span id="page-12-0"></span>**2.02 Calculation Blocks**

locks are the paragraph structure of et. Analogous to a paragraph comsingle idea lead by a topic sentence, calculation block contains a single **p** its last row.

this calculation contain the precedents to the calculation, ectly to the source *line item*. These precedents, the 'ingretion, should include links to the source line item's row label, **ig.** They are separated by blank rows above and below to n from adjacent calculation blocks.

# <span id="page-12-9"></span>**Construct all calculations in a separate calculation block**

be presented as links immediately above the calculation lation order and appearance in the formula.

<span id="page-12-10"></span>**Iculation block is a balance corkscrew** 

**Except when cascading calculations are warranted**

<span id="page-12-11"></span>**Iculation is a trivial formula** 

<span id="page-12-12"></span>ne item is deemed the more efficient and/or readable

<span id="page-13-7"></span><span id="page-13-6"></span><span id="page-13-5"></span><span id="page-13-4"></span><span id="page-13-3"></span><span id="page-13-1"></span>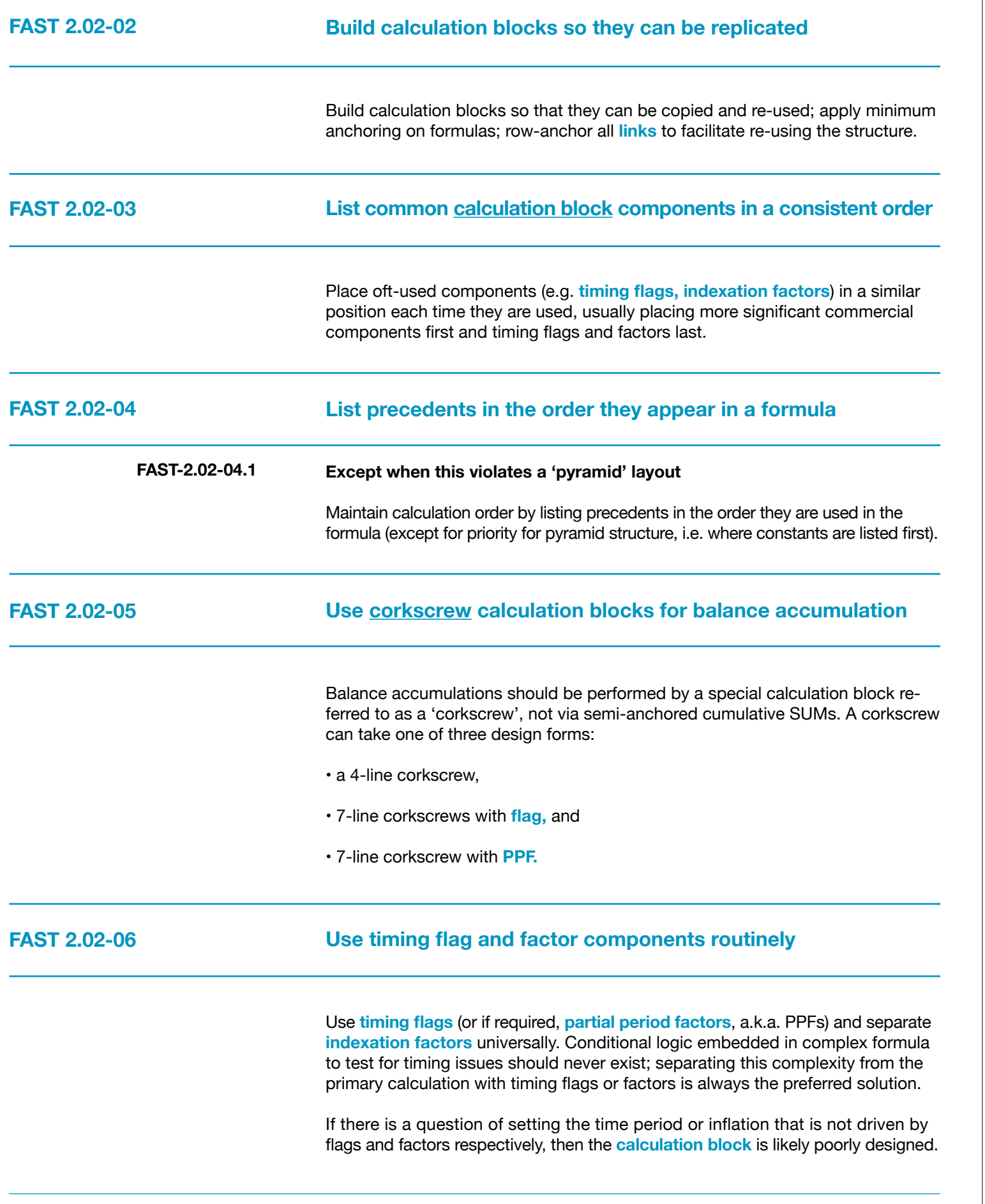

<span id="page-13-12"></span><span id="page-13-11"></span><span id="page-13-10"></span><span id="page-13-9"></span><span id="page-13-8"></span>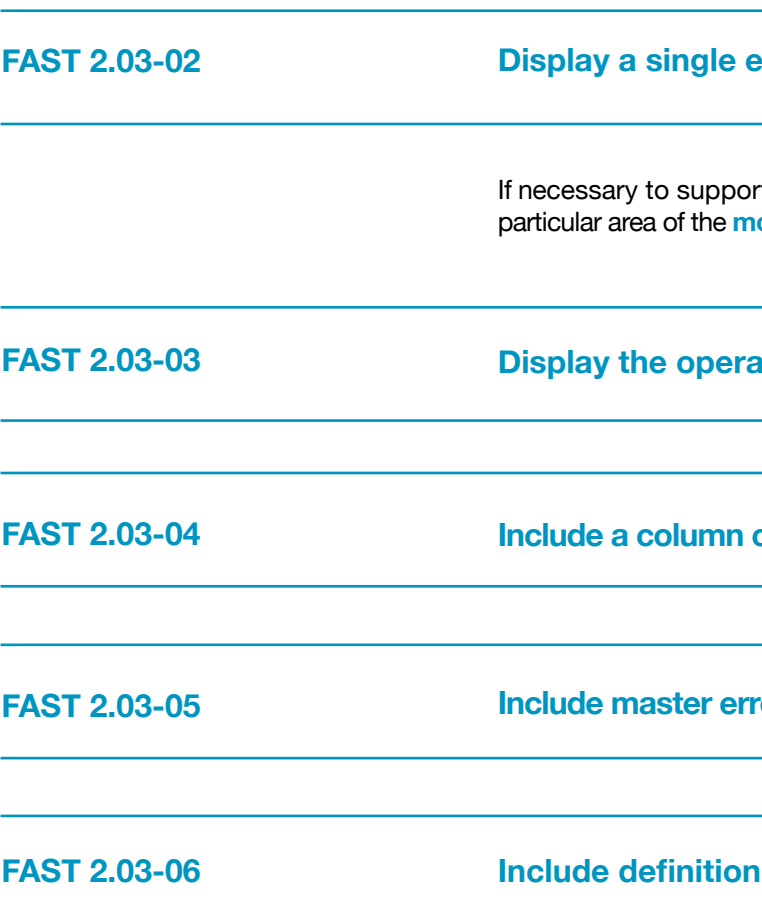

# **Pind-of-period date in a freeze pane**

rt this design standard, it is often sensible to sub-divide a odel so that all values presented adhere to a single time axis.

**Rive period flag** 

**Include a controp counter for cross-reference on F11 quick charts** 

**Include master or conserval include matter in the freeze pane** 

# <span id="page-13-0"></span>**FAST 2.03-01 2.03 Header Design The time axis is best placed on the worksheet only once in a freeze pane**

# <span id="page-13-2"></span>**Include definition of SMU on Presentation sheets**

**FAST 2.04-01**

<span id="page-14-2"></span>**FAST 2.04-02** 

<span id="page-14-3"></span>**FAST 2.04-03** 

# **2.04 Input Sheets**

<span id="page-14-1"></span>The modeller should not lose sight of a **model's** ose: communication. A financial model imunicate the results of numeric analysis: therefore worthless if it fails to present **in effectively.** 

ifferentiates between what is effective practice for the calculation ets of a model, and what is effective practice for presentation these model areas has a distinct function, and, per the famous axim, form follows function.

<span id="page-14-0"></span>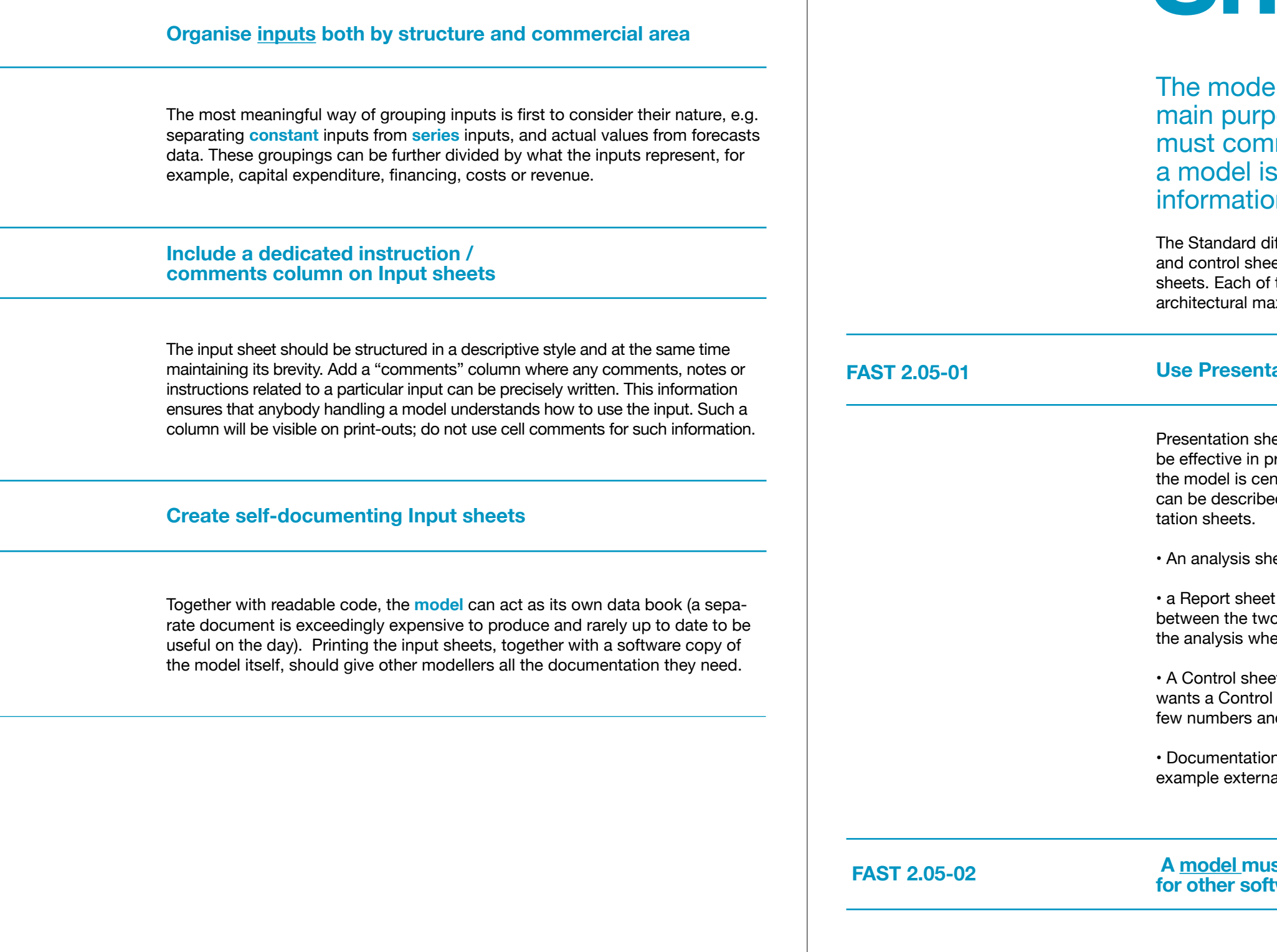

# **2.05 Presentation Sheets**

# <span id="page-14-4"></span>**Use Presentation sheets to present the model's results**

eets form one of the basic requirement of any model and must resenting numbers, charts and tables. What sheets are placed in tral to its usability and fitness for purpose. Presentation sheets ed in the form of descriptive analysis, control, report or documen-

eet describes the **calculation** in descriptive form,

the provides the output in terms of charts and tables. The difference b is that the analysis sheet shows every calculation required for ereas the Report sheet is a crux of specific details only.

et presents both inputs and outputs. Sometimes, a model user sheet from where they can control the whole model by altering a Id check the specific output without shuffling a sheet.

n sheets provide important information about the models, for al inputs, exported links, and methodology.

## **A model must completely explain how it works without the need for other software applications to present the model outputs**

<span id="page-14-5"></span>Generally, a model can be divided into **input, calculation** and output. A well structured model contains sections which explain how the model is used and allows the reviewer and model user to use the model as a complete decision analysis kit.

<span id="page-15-5"></span><span id="page-15-4"></span><span id="page-15-3"></span><span id="page-15-2"></span><span id="page-15-1"></span>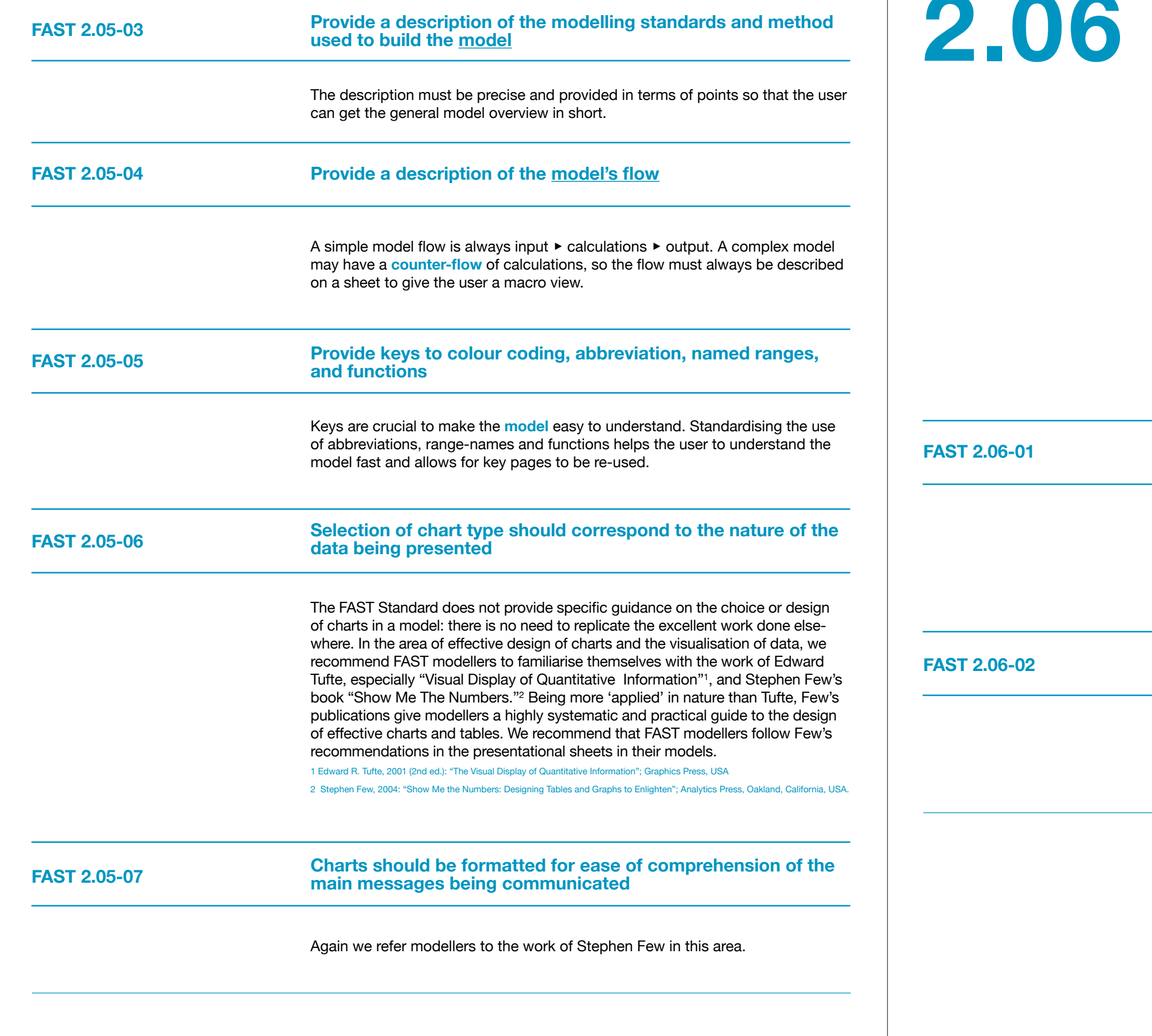

<span id="page-15-0"></span>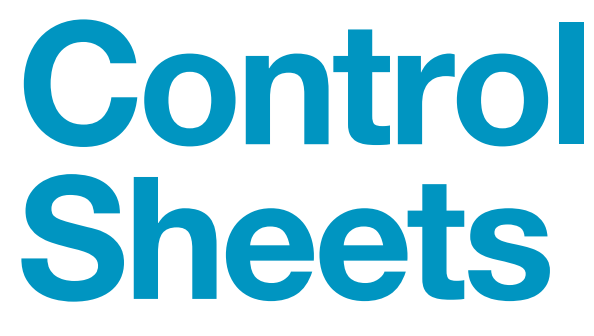

**Control sheets** allow the **model** builder to check that the model, or section of the model, works correctly. These sheets can be, for example, check sheets, control of sensitivities and scenarios, change-tracking, list of pending changes, version control, and table of contents: the model's main control devices and engine status indicators.

# <span id="page-15-6"></span>**Provide a table of contents**

The table of contents should be broken down into functional areas (input, calculation, presentation) to make it easy for the user to find each section of the model. For example, the Financial Statements sheet link goes under the functional area headed Presentation.

# <span id="page-15-7"></span>**Provide a list of model qualifications and weaknesses**

This should be actively maintained and included in the standard short-form print-out of the model. Unless clearly documented and presented to the model customer, implicit assumptions may be construed as nothing more than 'serious model error'.

Borrowing on the accounting terminology, a line item is the lowest level of granularity that should be considered in the build-up of a model. Akin to considering that the atom is not divisible in chemistry (only in nuclear physics), a line item is the lowest level structure in a model and should not be corrupted.

**3**

<span id="page-16-1"></span>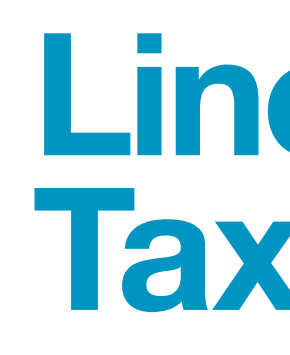

# <span id="page-16-0"></span>**Section 3.0/ The Line Item**

A modeller must have a clear understanding of how a line item is classified, its taxonomy. General design principles can include:

1. Is the line item a **constant** or a **series**?

2. Is the line item cash or not-cash?

<span id="page-16-3"></span><span id="page-16-2"></span>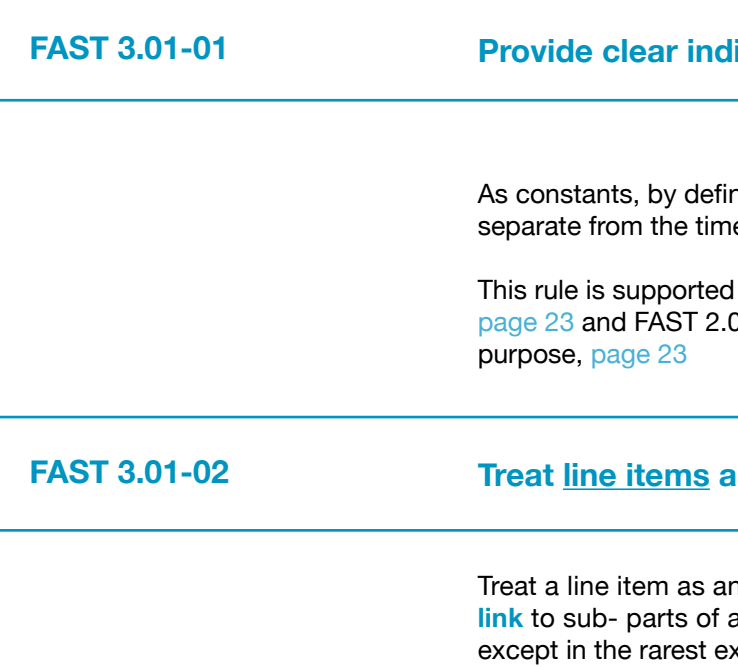

3. Is the line item a **flow** or a **balance**?

4. If the line item is a flow, is it an in-flow or an out-flow from the business or project?

# **Proxide constants vs series**

nition, are not time based, they require their own column ie based columns.

by the rules FAST 2.01-03: Make only two columns matter, 01-01: Each column should have a single and consistent

# **The smallest indivisible object in a model**

n autonomous, incorruptible unit of information. Do not a line item, including displaying only part of its time range xamples. Pass the label, units designator, and **display total** on through to any link.

5. If the line item is a balance, is it an opening (brought forward) or closing (carried forward) position?

# **3.01 Line Item Taxonomy**

## **Make 10 Make 10 Marko Space With smart format**

ist with fast and easy comprehension. Format non-monetary ion that is unlikely to be 'money', for example four decimals form factors, single and place for indices. Conversely, monetary units (other s) should be formatted in engineering notation: no decimals

<span id="page-17-6"></span><span id="page-17-5"></span><span id="page-17-4"></span><span id="page-17-3"></span><span id="page-17-2"></span><span id="page-17-1"></span>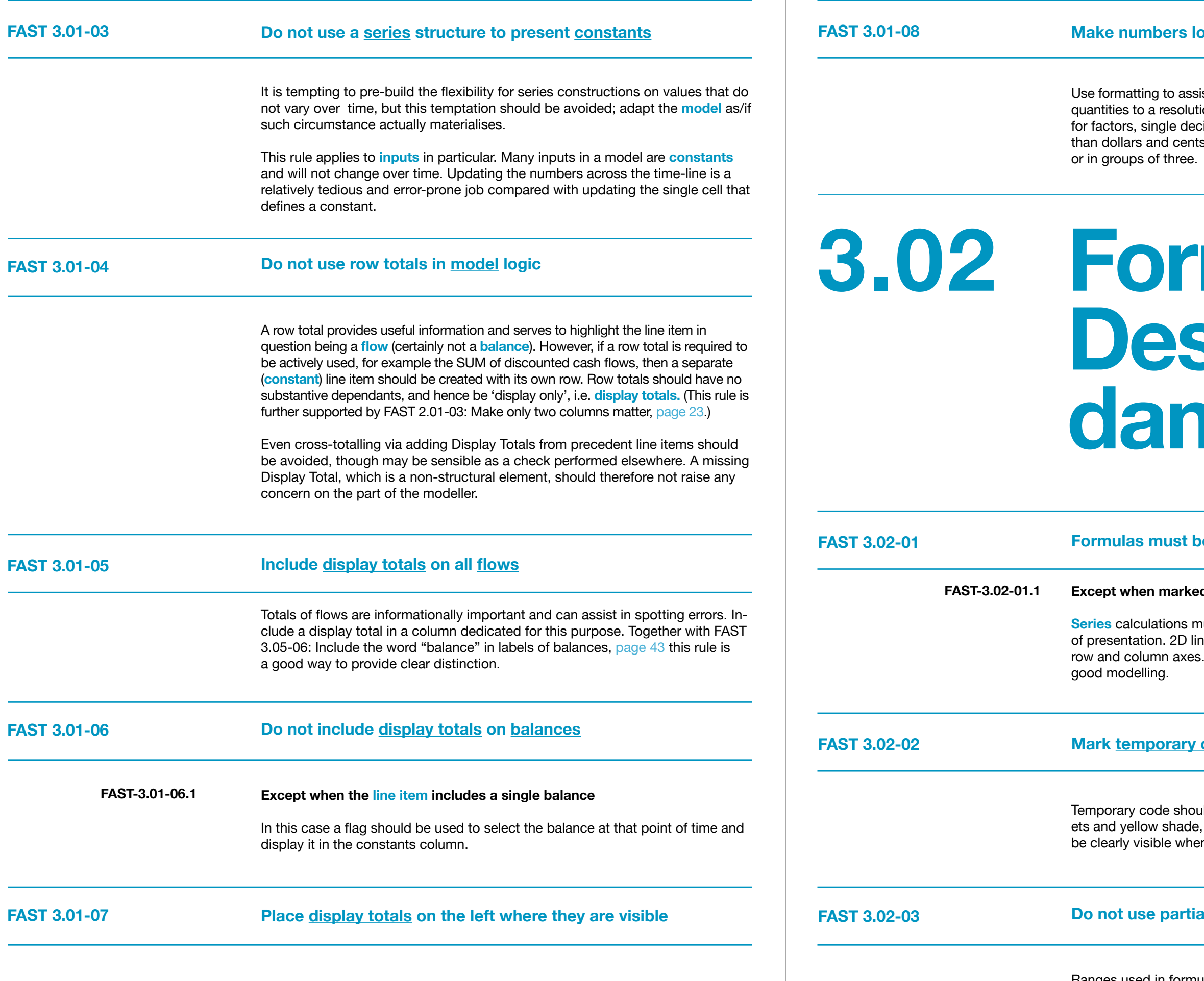

<span id="page-17-11"></span><span id="page-17-10"></span>Ranges used in formulas should always span the entire operative range of any series precedent. Though technically, such formula constructions are not themselves inconsistent, such an approach is prone to creating errors as circumstances change and would worry any model reviewer.

# <span id="page-17-7"></span><span id="page-17-0"></span>**3.02 Formula Design Fundamentals**

## <span id="page-17-8"></span>**Re** consistent

### <span id="page-17-9"></span>**d** as temporary code

**Series** calculations must be constructed from consistent formulas along the axis ne items should be bi-directionally consistent on both the This is one of only a few universally accepted principles of

## **code clearly**

Id be marked both by wrapping the label in square brackalong the entire row unless the reason for the status will In the view is on the left-side of the row.

# **al range references**

**FAST 3.03-02** 

**FAST 3.03-03** 

**FAST 3.03-04** 

## <span id="page-18-1"></span>**unction**

e) use of IF function, as simple statements imple English. However, it shouldn't be  $umstances$  where = IF( TRUE, x, 0), where In of time, should be replaced with  $x * Flag$ , iberately protected. As well = IF (FALSE,  $x$ , 0)

## <span id="page-18-2"></span>**E) over IF to pick values**

ions, refer to section 4.01: Excel Functions,

<span id="page-18-3"></span>reduced transparency in **models.** They take understand. They are prone to errors as ogical states that are infrequently properly

used to evaluate elements of the logic and rate blocks aids comprehension later.

# **3.03 Formula**

<span id="page-18-4"></span>y limited and precise use of Named Ranges.

Int-rich construct of a FAST calculation block  $u$  (as the dynamic row label provides better also something to avoid (given the likelihood amic row label and the static Name will

iormula alone to determine exactly which m its Name. The properties of Excel Names ager. This includes the extent to which the Name is "local" (scoped to just one e workbook).

ate the general use of Names to improve a e could be materially misleading.

**FAST 3.03-01** 

<span id="page-18-5"></span>nen define them using Excel Names. This is tion of additional rows or columns whereby links no longer point to their intended source data. See FAST 1.03-04.

<span id="page-18-0"></span>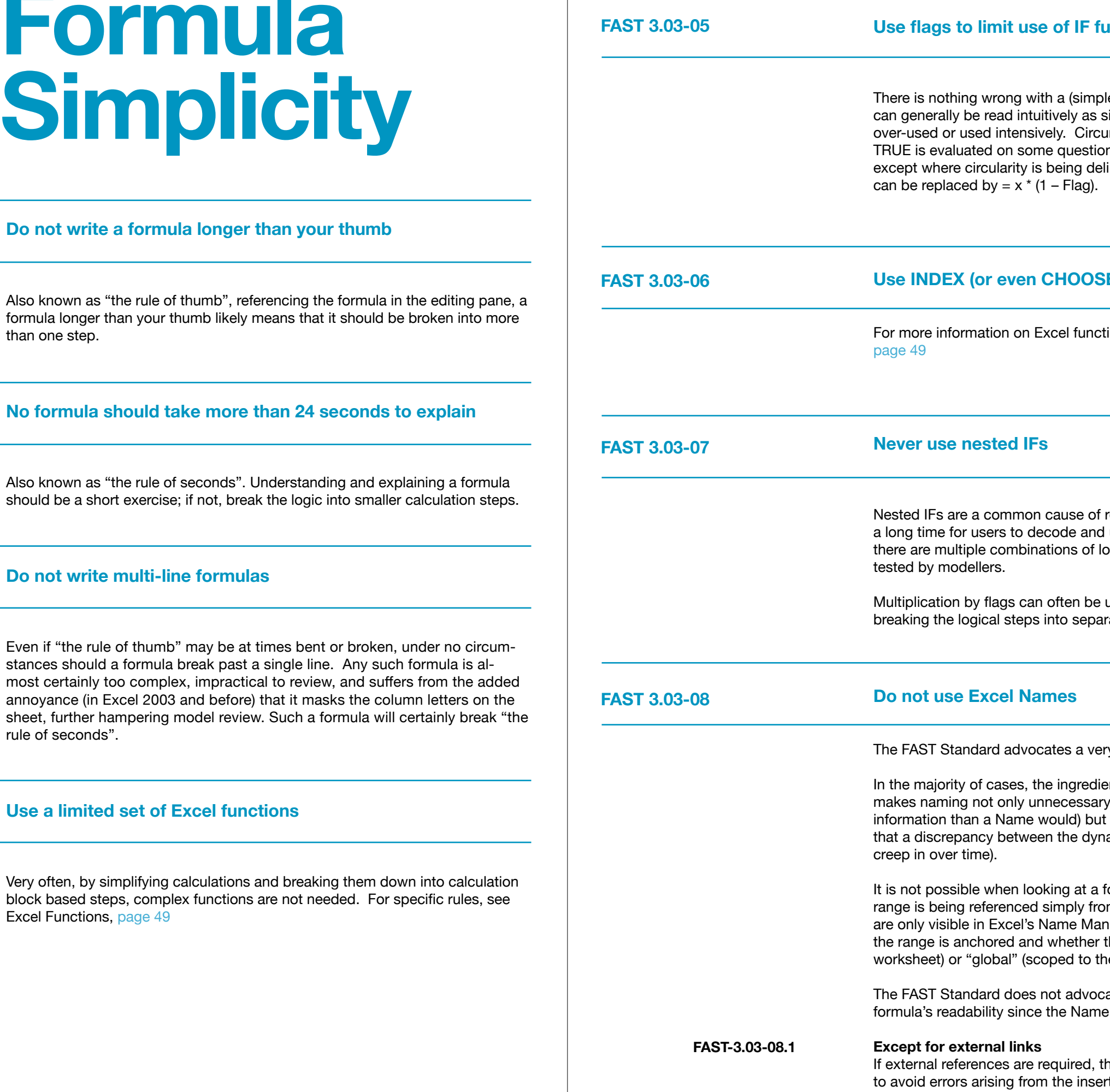

<span id="page-19-6"></span><span id="page-19-5"></span><span id="page-19-4"></span><span id="page-19-3"></span>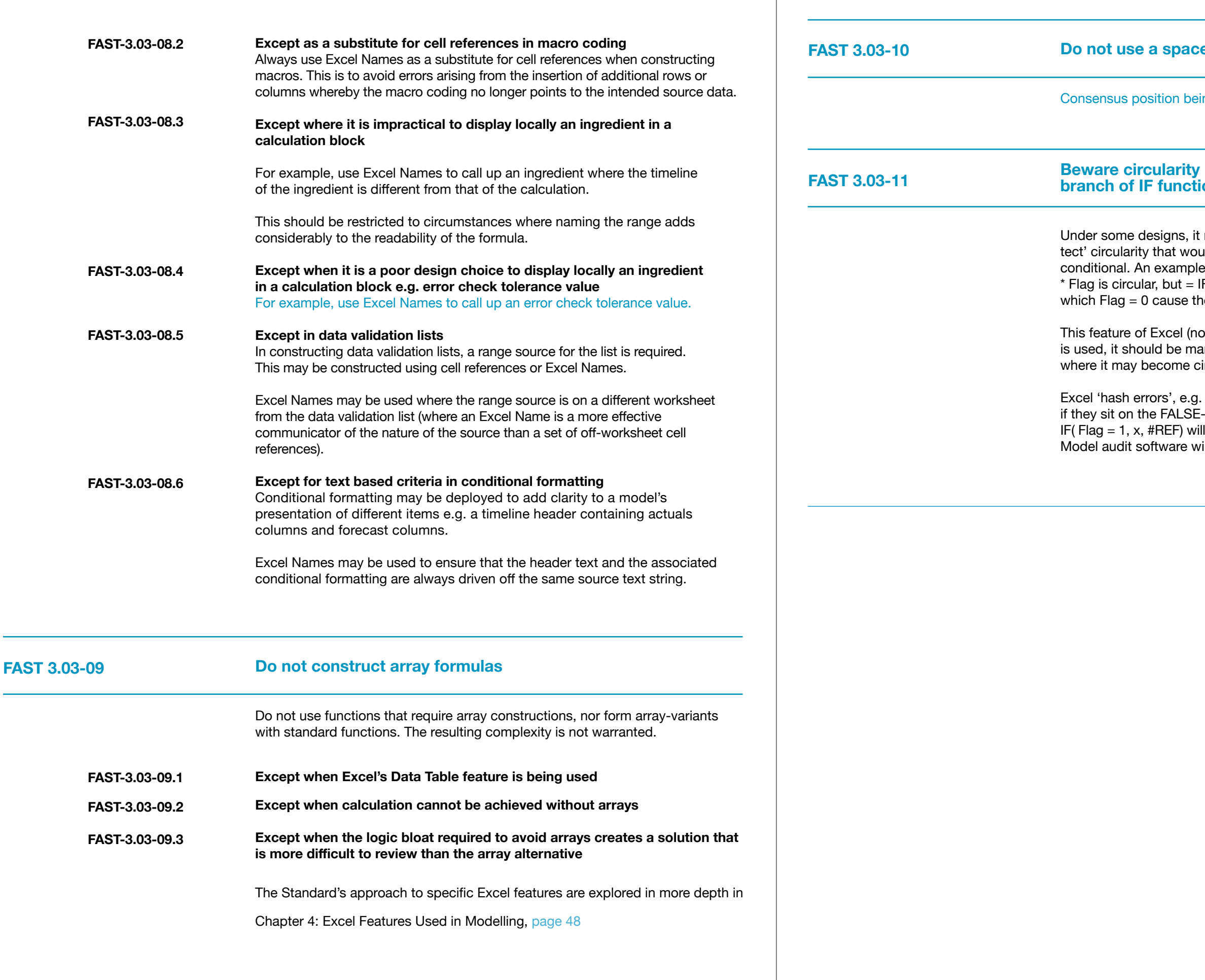

<span id="page-19-10"></span><span id="page-19-9"></span><span id="page-19-8"></span><span id="page-19-7"></span><span id="page-19-0"></span>

## <span id="page-19-1"></span>**B** as an intersection operator

ng developed for subsequent draft.

# <span id="page-19-2"></span>**betware circular circular circular entity or #ERRORs protected on inactive ion**

may be required that an IF statement be used to 'proald occur on the inactive branch, 'FALSE side of the IF e of this is the circumstance where the construction =  $x$  $IF( Flag = 1, x, 0)$  is not, i.e. where the time period during he circularities.

ot found in Lotus) should not be used casually. When it arked and commented. It leaves the model in a position ircular via a simple input change.

#REF, #VALUE, #DIV/0, etc., do not manifest themselves -side branch, even if present in the function itself. Hence, If not manifest a problem in any or all cells where Flag = 1. ill often not detect this problem either.

# **Philopher Figure 3 and 1 Sept 1 Sept 1 Sept 2 5 Figure 1 Sept 2 Sept 2 Sept 2 Sept 2 Sept 2 Sept 2 Sept 2 Sept 2 Sept 2 Sept 2 Sept 2 Sept 2 Sept 2 Sept 2 Sept 2 Sept 2 Sept 2 Sept 2 Sept 2 Sept 2 Sept 2 Sept 2 Sept 2 Sep**

ger topic, but when sign switches are required, make as possible:  $-1 * a$  rather than simply -a. One cannot ntention and visibility of sign switches.

## **Prent sheet references in formulas**

or cells referenced on the current sheet only serves to e reviewer.

## that appear to be non-structural in model logic

uld appear to be non-structural in model logic is risky be aware of the importance of maintaining integrity. This ection headings, labels, or empty cells in model logic.

<span id="page-20-7"></span>vhat is required to effect a consistent formula. Supernly clutter the formula from a reading perspective, but by **calculation blocks** for re-use with different ingredient 02-02: Build calculation blocks so they can be replicated,

# <span id="page-20-0"></span>**3.04 Formula Clarity**

<span id="page-20-3"></span><span id="page-20-2"></span><span id="page-20-1"></span>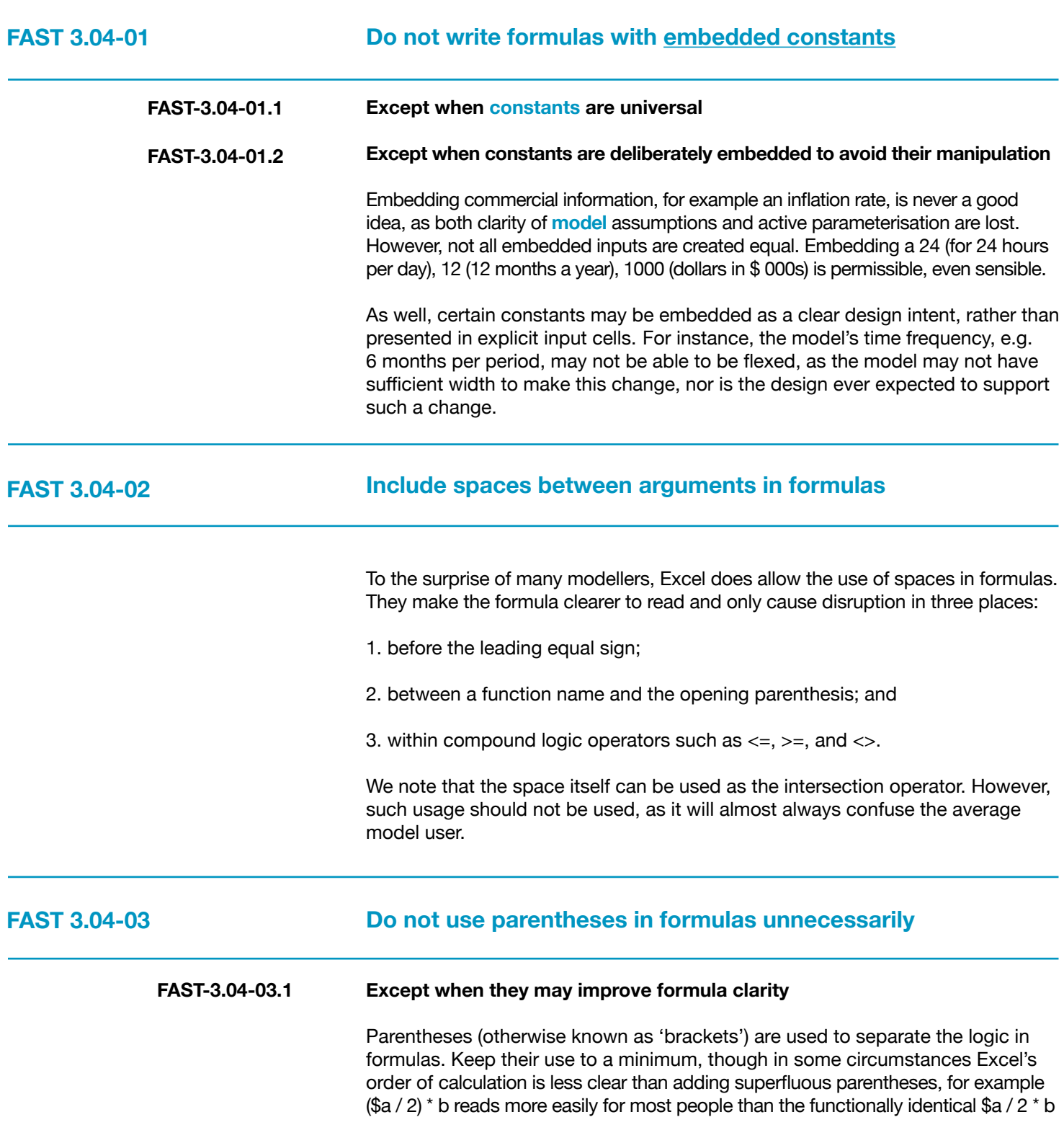

<span id="page-20-6"></span><span id="page-20-5"></span><span id="page-20-4"></span>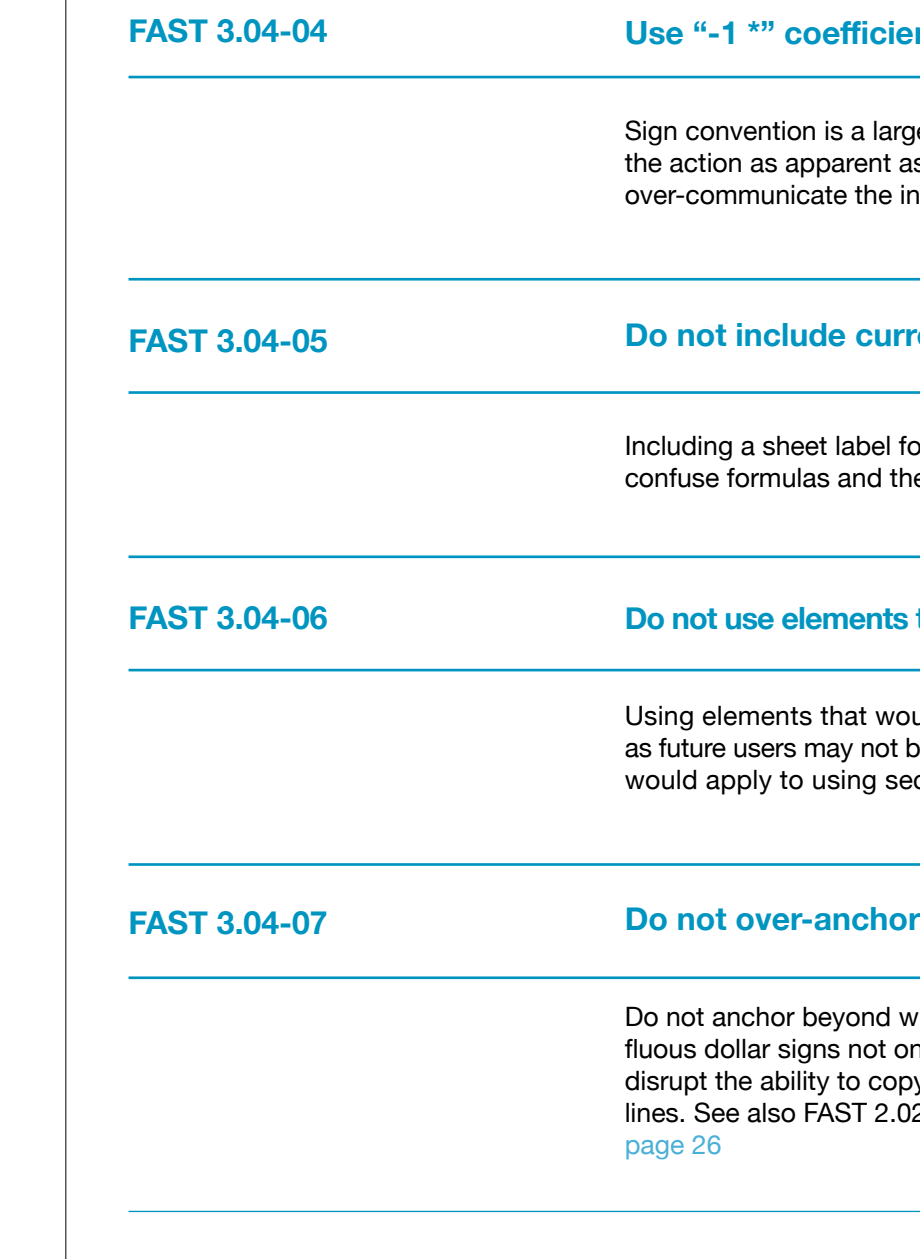

Labelling is seldom given the thought and emphasis it requires. We are often asked, "What is the main thing one can do to make models more readable and reviewable?" Simply stated, "More and better labels." In fact, short, simple formulas improve readability mostly because they force the modeller to include more labels explaining and walking the reviewer through each step of what otherwise would be a complex calculation.

<span id="page-21-4"></span><span id="page-21-3"></span><span id="page-21-2"></span>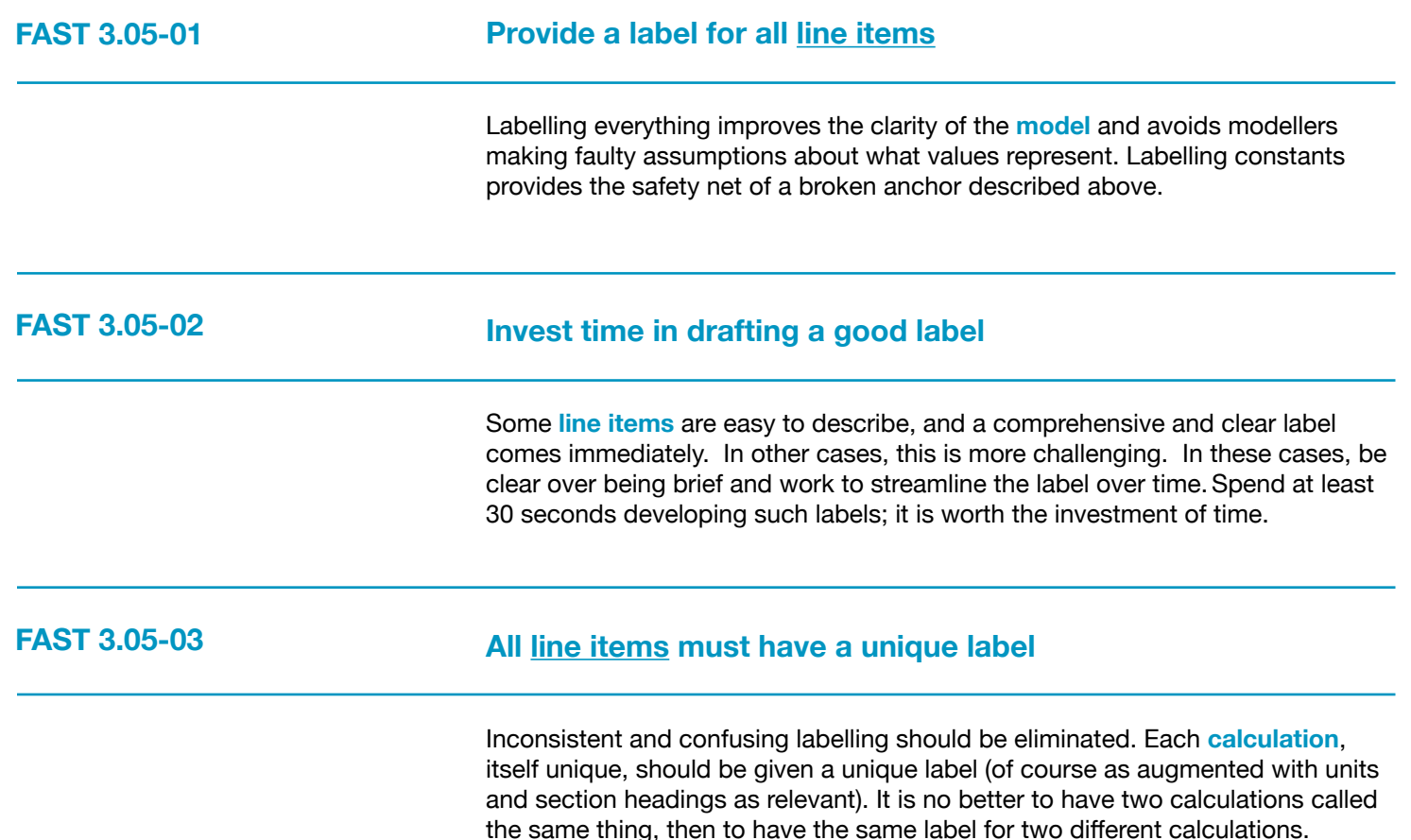

### **Except it can potentially be omitted when SMU applies** the reasonable command:

# <span id="page-21-0"></span>**3.05 FAST Labelling Conventions**

*"Label everything with a units designator; a missing unit is something that needs attention. Absence of information to convey meaning is a fundamentally* 

ably arque that clarity is hampered by over-cluttering the units designators. One of the common, valid omissions Monetary Units (or SMUs for short). If a units designator mstances some 'global' indication on a sheet print-out, ader indicating a statement such as, "Unless otherwise nits are in  $$$  000s" is warranted. (See also FAST 2.03-06: U on Presentation sheets, [page 27.](#page-13-2))

e that Line Items that are inherently dimensionless, e.g. res of amounts (as distinct from interest rates), need not avoid any prospect of confusion under circumstances on SMU Line Items is adopted, including simple designators stor', 'of x' (on percentages), etc. likely will improve clarity.

<span id="page-21-6"></span><span id="page-21-5"></span>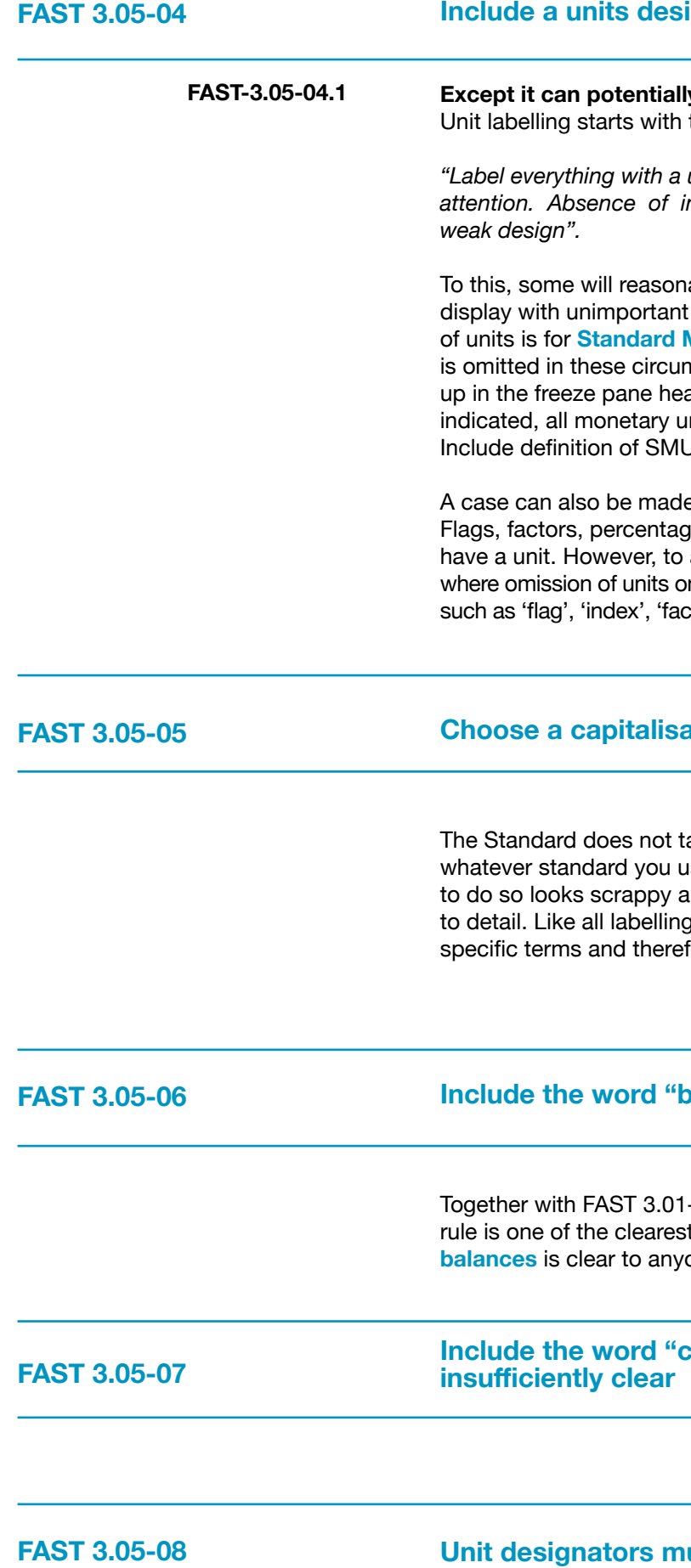

## <span id="page-21-7"></span>**Choose a capitalisation convention and stick with it**

ake a position on capitalisation in labels. The rule is that ise, apply it consistently throughout the model. Failure Ind gives a poor impression of the modeller's attention to inconsistency it also impairs any ability to search on fore increases **model** risk.

## **In labels of balances**

-05: Include display totals on all flows, [page 34](#page-17-1), this **t means to ensure the distinction between flows and balance reviewing the model.** 

**Include 1 Septem Word Example 13 Septem** 2015

### **Unit designators must be clear and unambiguous**

<span id="page-21-9"></span><span id="page-21-8"></span><span id="page-21-1"></span>

## **Ignator on all line items**

<span id="page-22-6"></span><span id="page-22-5"></span><span id="page-22-4"></span><span id="page-22-3"></span><span id="page-22-2"></span>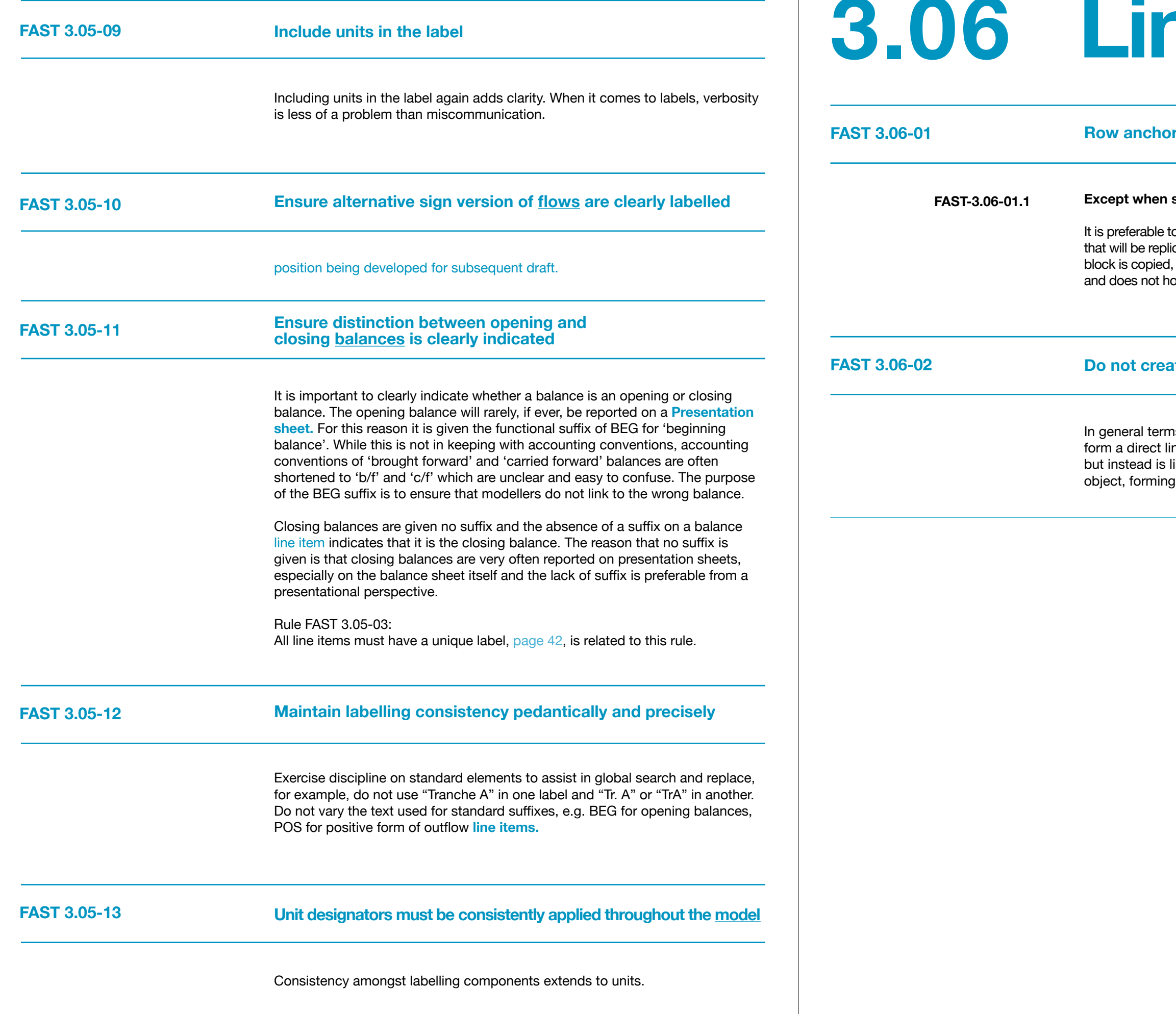

<span id="page-22-0"></span>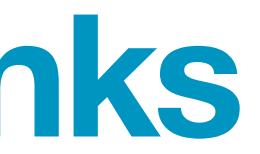

# <span id="page-22-7"></span>**r** all <u>links</u>

## **Except when setting up to replicate sections**

<span id="page-22-8"></span>Ito remove row anchoring on links when setting up a calculation block icated a number of times. This will ensure that when the calculation the calculation points to precedents within the new calculation block, and on to references from the **source** calculation block.

# **Rood <u>daisy chains</u>; do not <u>link</u> to links**

<span id="page-22-1"></span>ns, a daisy chain is series of linked links. The last link does not form a direct link to the original source of the figures, an **input** or **calculation**, but instead is linked to an intermediate link, which in turn is linked to the first g a series.

# **3.07 Timing Flags and PPFs**

<span id="page-23-0"></span>Consensus position being developed for subsequent draft.

<span id="page-23-4"></span><span id="page-23-3"></span><span id="page-23-2"></span><span id="page-23-1"></span>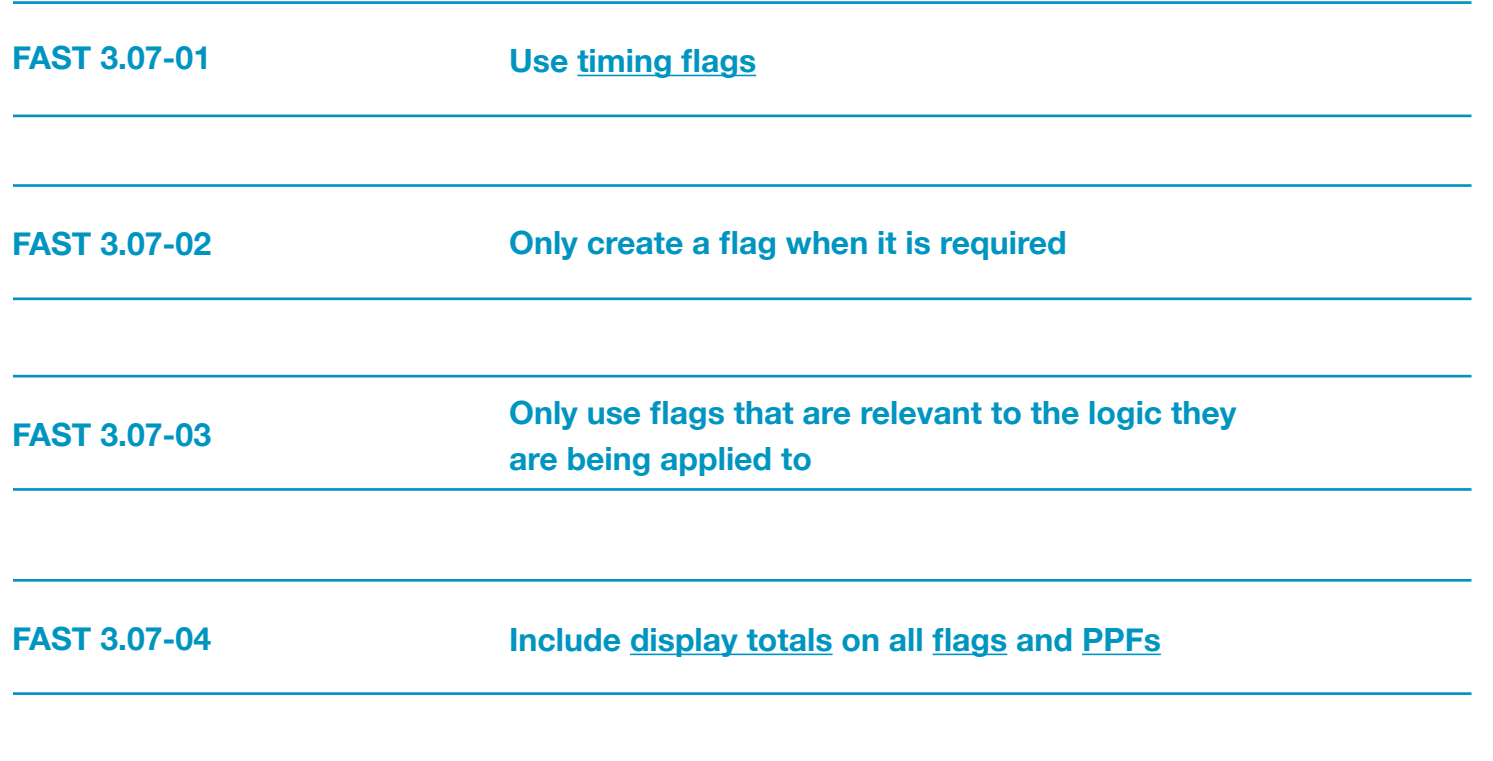

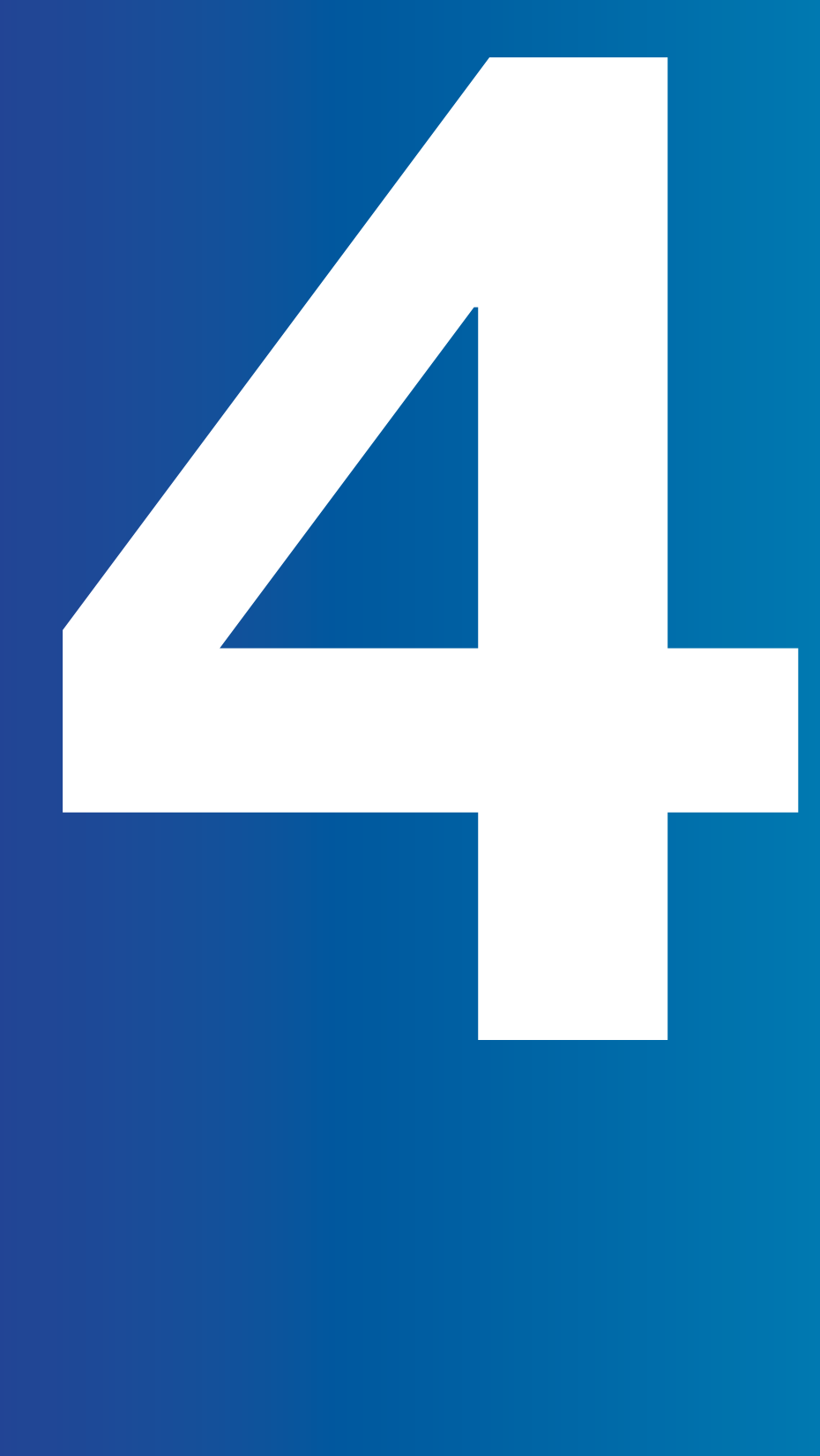

# <span id="page-24-0"></span>**Section 4.0/ Excel Features Used in Modelling**

<span id="page-24-2"></span>**FAST 4.01-01** 

Though many of the design considerations would apply to any spreadsheet software package, the FAST Standard has been drafted on the presumption that Microsoft Excel is the software of choice, whether the most recent version is being used or not. Much in the Standard is based on taking advantage of Excel's strengths, e.g. modelling with Links to support fast navigation with CTRL+[ key, copying row-anchored links, etc.

However, Excel also has its weaknesses in a modelling context, and these must be considered carefully when considering appropriate Model design. This section is designed to provide guidance on Excel's functions and features in a modelling sense, indicating those that are:

- 
- 
- <span id="page-24-1"></span>

4. From our experience we have found that sometimes function CHOOSE (if used excessively) makes the file heavy, crashes Excel and sometimes the model does not get fully calculated.

• Generally good to apply in models • Often smart to use, but should not be over-used • Have occasional use, but rarely a good idea • Should fairly much be banned in modelling use

# **4.01 Excel**

# **Functions**

# **Use the INDEX function over the CHOOSE function**

INDEX and CHOOSE are used for the selection amongst the options. Both functions solve the purpose. However, in FAST methodology we would advise modellers to choose amongst options by using INDEX function over CHOOSE function.

INDEX function has more advantage in comparison to CHOOSE function because

INDEX is:

1. Easy to update if additional line items are added. Simply increase the array size.

2. In accordance with the FAST methodology of block calculation.

3. Easy to write the formula as INDEX takes array whereas for CHOOSE we need

to point out each of cell addresses.

The only advantage CHOOSE has over INDEX is that CHOOSE works when the options are scattered at various places. However, this advantage becomes redundant when following the FAST methodology where block calculations are promoted.

<span id="page-25-3"></span><span id="page-25-2"></span><span id="page-25-1"></span>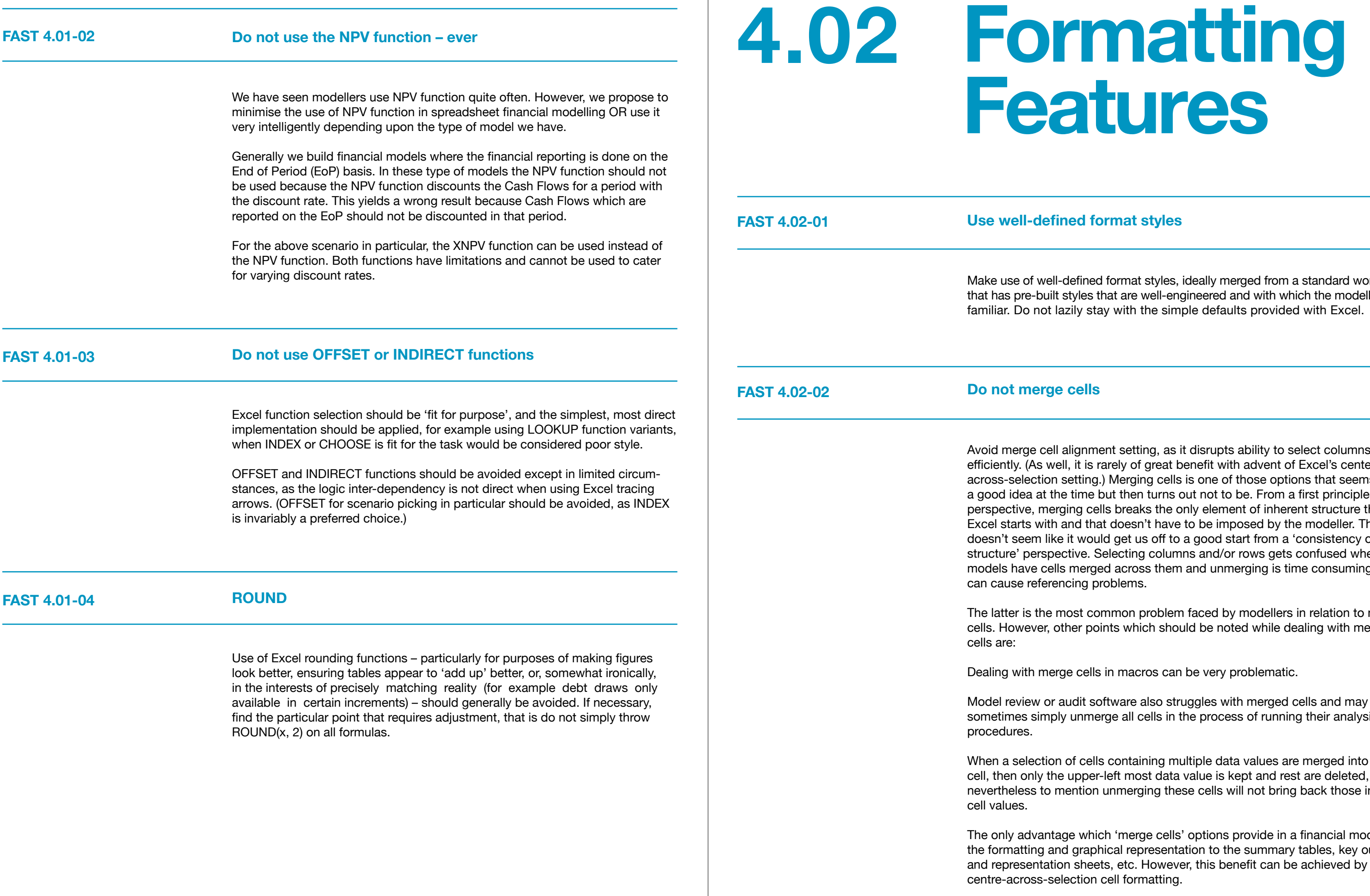

# <span id="page-25-4"></span><span id="page-25-0"></span>**Features**

# **format styles**

ned format styles, ideally merged from a standard workbook es that are well-engineered and with which the modeller is stay with the simple defaults provided with Excel.

<span id="page-25-5"></span>avoid ment setting, as it disrupts ability to select columns is rarely of great benefit with advent of Excel's centering.) Merging cells is one of those options that seems like ne but then turns out not to be. From a first principles cells breaks the only element of inherent structure that that doesn't have to be imposed by the modeller. That vould get us off to a good start from a 'consistency of e. Selecting columns and/or rows gets confused when erged across them and unmerging is time consuming and a problems.

common problem faced by modellers in relation to merging points which should be noted while dealing with merge

ells in macros can be very problematic.

software also struggles with merged cells and may merge all cells in the process of running their analysis

ells containing multiple data values are merged into one per-left most data value is kept and rest are deleted, and ion unmerging these cells will not bring back those initial

vhich 'merge cells' options provide in a financial model is aphical representation to the summary tables, key output heets, etc. However, this benefit can be achieved by using on cell formatting.

<span id="page-26-5"></span><span id="page-26-4"></span>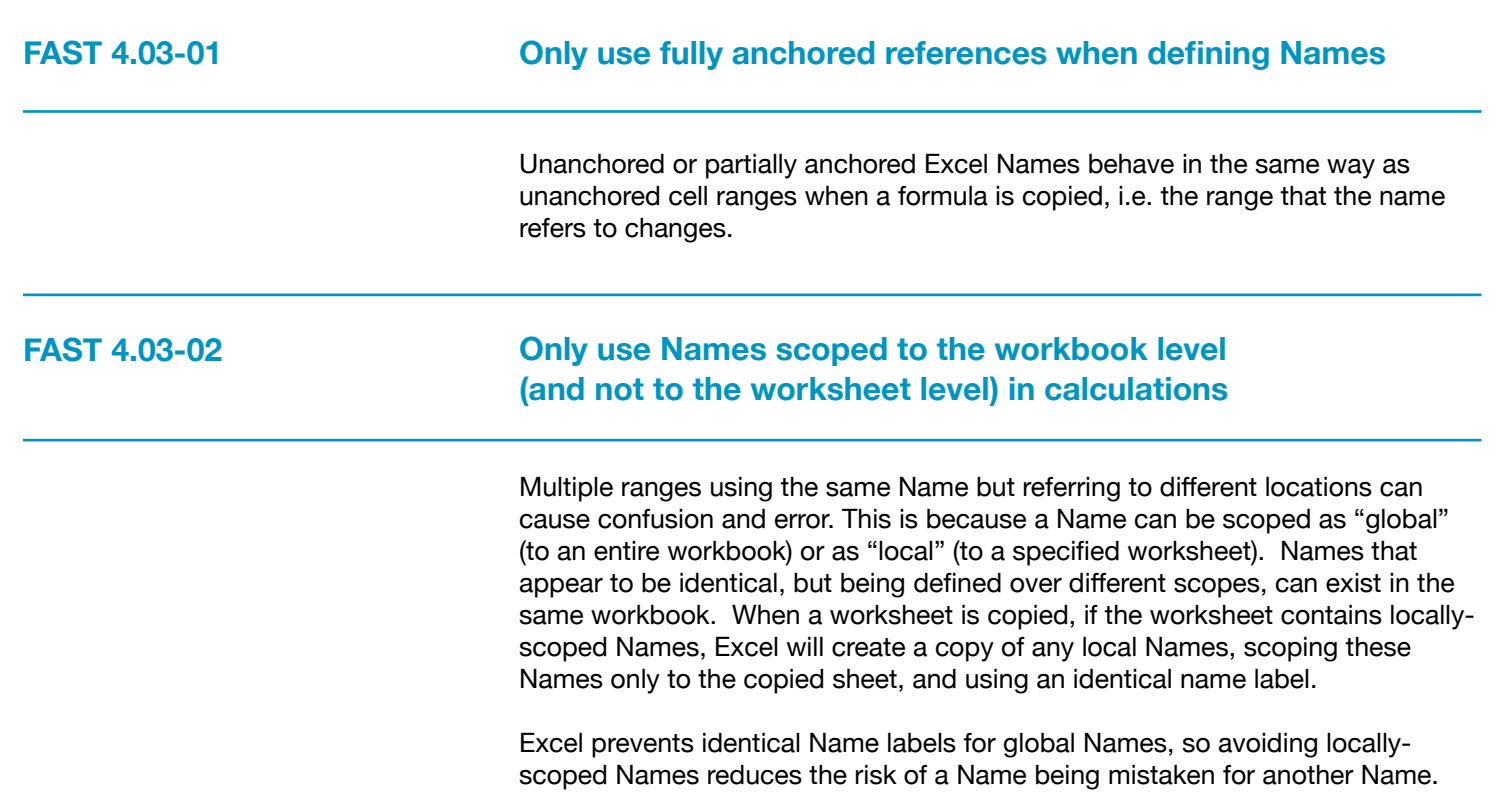

# <span id="page-26-0"></span>**4.03 4.04 Excel**

**Names Data** 

# <span id="page-26-1"></span>**Validation**

Consensus position being developed for subsequent draft.

**4.06**

**4.05 Group**

# <span id="page-26-2"></span>**Outline**

# <span id="page-26-3"></span>**Macros/ VBA Considerations**

Consensus position being developed for subsequent draft.

Consensus position being developed for subsequent draft.

**5**

# <span id="page-27-0"></span>**Section 5.0/ Appendix A: FAST Formatting**

This section is a placeholder for recommendations that the FAST Standard Organisation make regarding formatting text, numbers and cells to improve a model's readability.

Consensus position being developed for subsequent draft.

# **5.00 Appendix A: FAST Formatting**

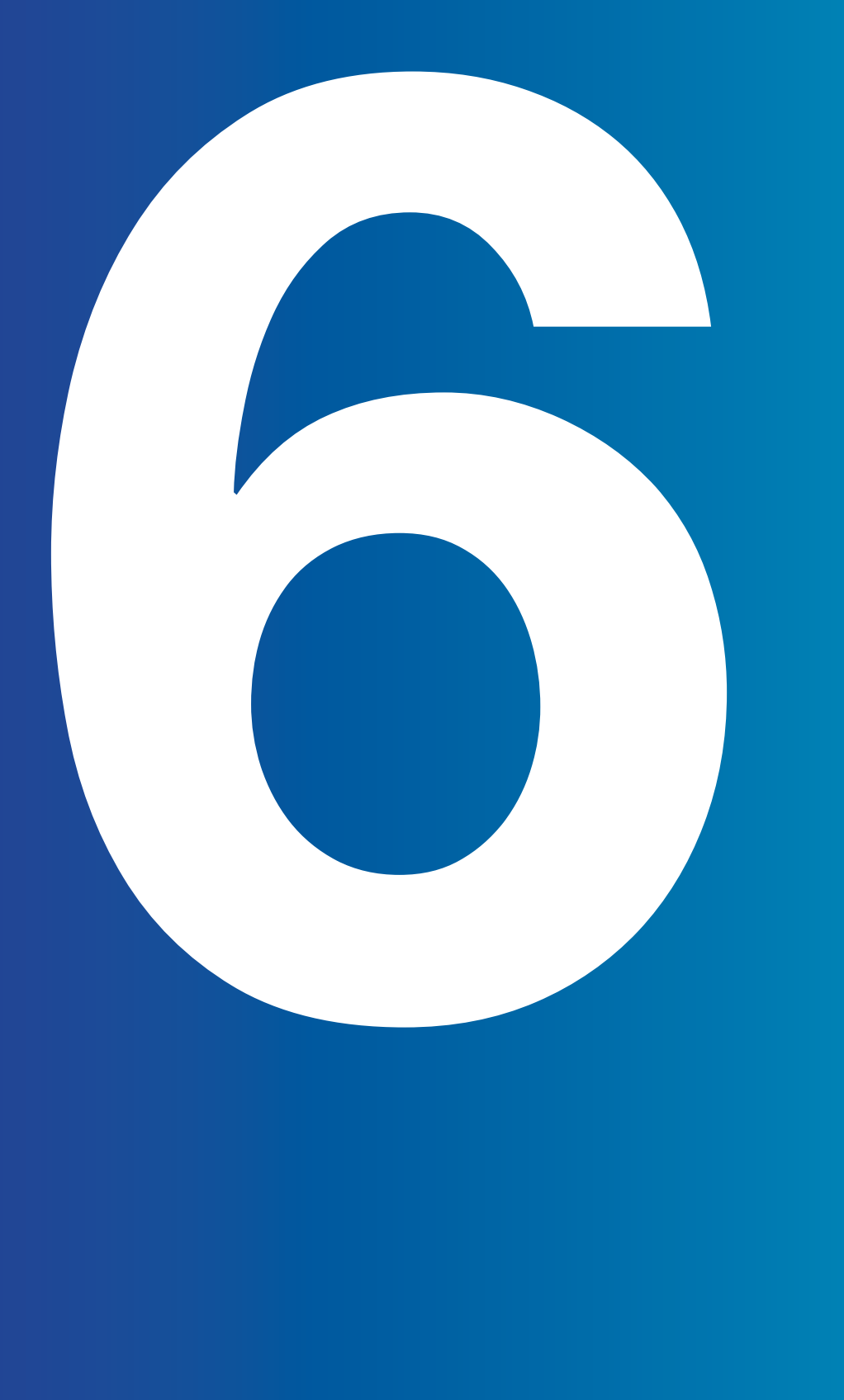

# <span id="page-28-0"></span>**Section 6.0/ Appendix B: FAST Terminology**

In most cases, the FAST Standard uses terms in the same way as Microsoft Excel documentation. Where the FAST Standard's definition is different or goes in to more detail that the same definition in Excel, it appears as a definition here.

Terms that financial modellers should be aware of also appear here, sometimes with references to external resources.

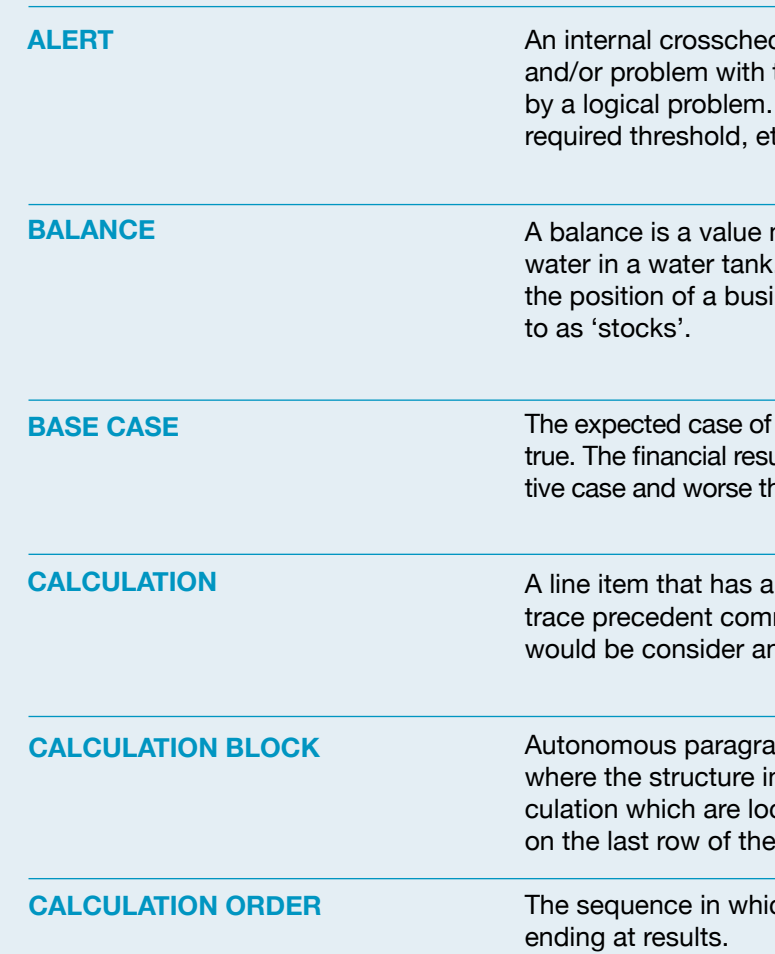

ck in a model which indicates a point of commercial interest the business scenario, not necessarily a problem indicated Breaches in lending covenants, cash balances below a tc. may be classified as alerts. See also Check.

neasured at a particular point in time, e.g. the volume of In accounting terminology, balances are the indicators of ness and they are shown in the balance sheet. Also referred

a model, based on the assumptions deemed most likely to be ult for a base case should be better than those for a conservahan those for an aggressive, or upside, case.

formula with cell references, i.e. will show arrows under a mand. In FAST terminology, a formula such as  $= 5 * 10 + 2$ n input, even has precedents and dependents.

aphs on a worksheet, separated by at least one space, ncludes (usually) one calculation, with precedent to that calcal. The traditional calculation block has a single calculation block and precedents above it.

th one calculation leads to another, starting from Inputs and

# **6.00 Appendix B: FAST Terminology**

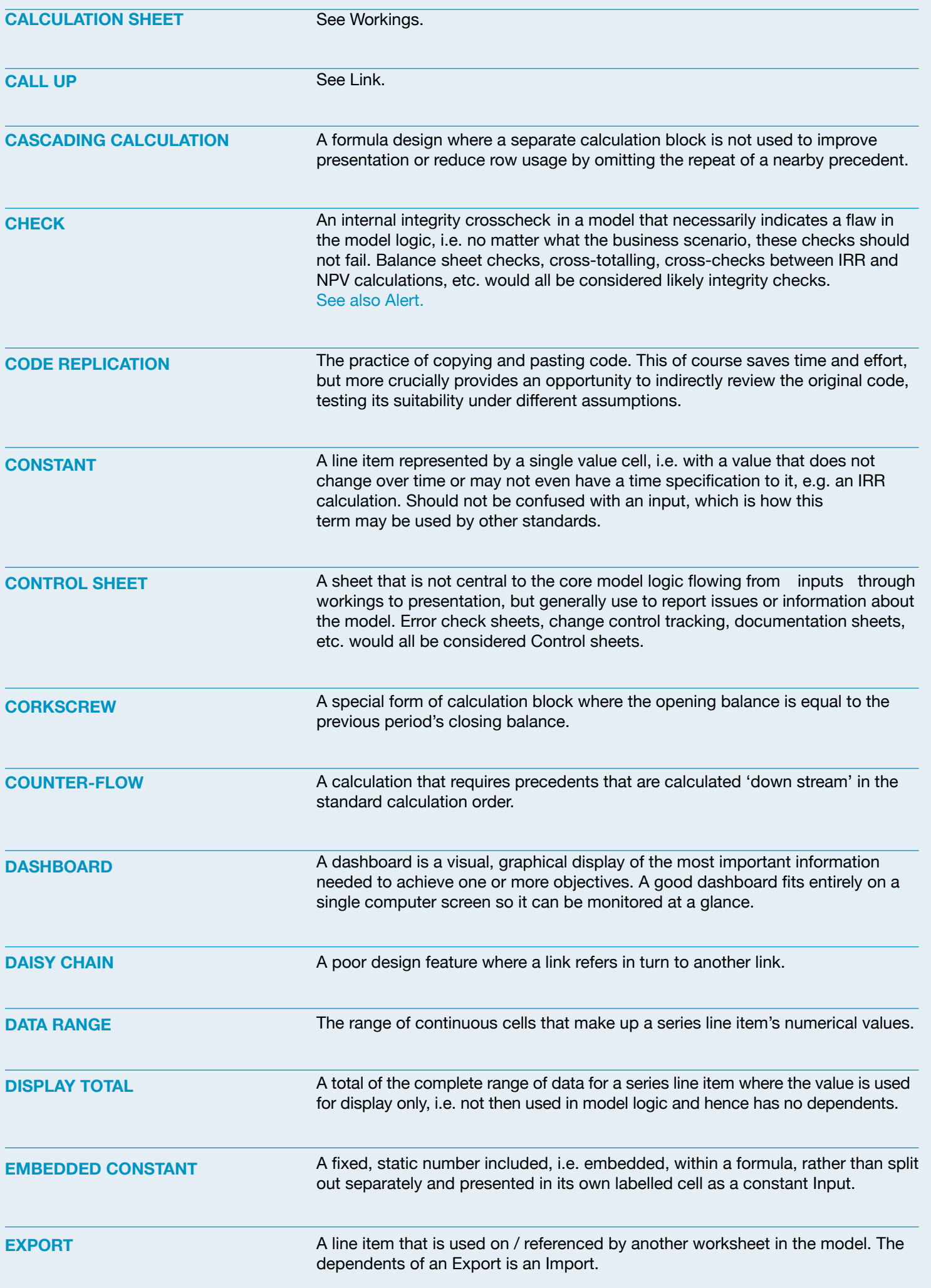

A non for profit company registered in the UK. Established to promote, protect and develop the FAST Standard. See Timing Flag. A line item where the values presented are accumulated over a period of time, and can also be described and/or derived as the differences between two balances. In accounting terminology, flows are those line items that would appear on either the Profit & Loss (Income) Statement and/or Cash Flow Statement. A link where the Source Line Item is on a different worksheet. The source of an Import is an Export. A factor-type line item often used to separate the complexity of inflation into a separate modelling component, alternately referred to as escalation factors (esc factors) or simply inflation factors. Discount factors are essentially reciprocals of indexation factors. Input, generally used as short form of synonym input cells or input-type line item, is any cell that does not contain cell references and hence has no precedents, i.e. are not calculations. Inputs are most often direct numeric values entered in a spreadsheet cell, but may also contain constructed values viaso-called input formulas, which are a permissible alternative, e.g. = 1500 / 12. Other standards alternatively refer to inputs as assumptions or 'constants'. In the case of the latter, these should not be confused with the FAST Standard defined term Constant, that is any cell that has a value that does not vary over time. A unit of information displayed on a line, row or column, of its own with its own label. Line items can contain some or all of the following components depending on their taxonomy: data range, label, units designator, and display total. As well, a time axis is an implicit attribute of a series line item. The simplest form of formula, where the only element is a simple reference to a single cell, but contains no functions or arithmetic operators. Links have a single precedent known as the source line item. Generally used only for links, where the link's label cell is a reference to the source line item's label. Hence, consistency of labelling between link and source is guaranteed, and a single change on source will refresh throughout the model upon a recalculation. A workbook, or set of inter-dependent workbooks, where data is structured along an axis of presentation; essentially a highly structured spreadsheet. In a financial model, time is usually the primary axis. Leaving all figures in a model as positive and the direction of the value – whether it is coming in or going out – suggested by the label. Positive labels such as **FAST Standard Organisation Flag FLOW Import Indexation Factor Input Indexation Factor Line Item Link Live Labelling MODEL Normally Positive Convention** 

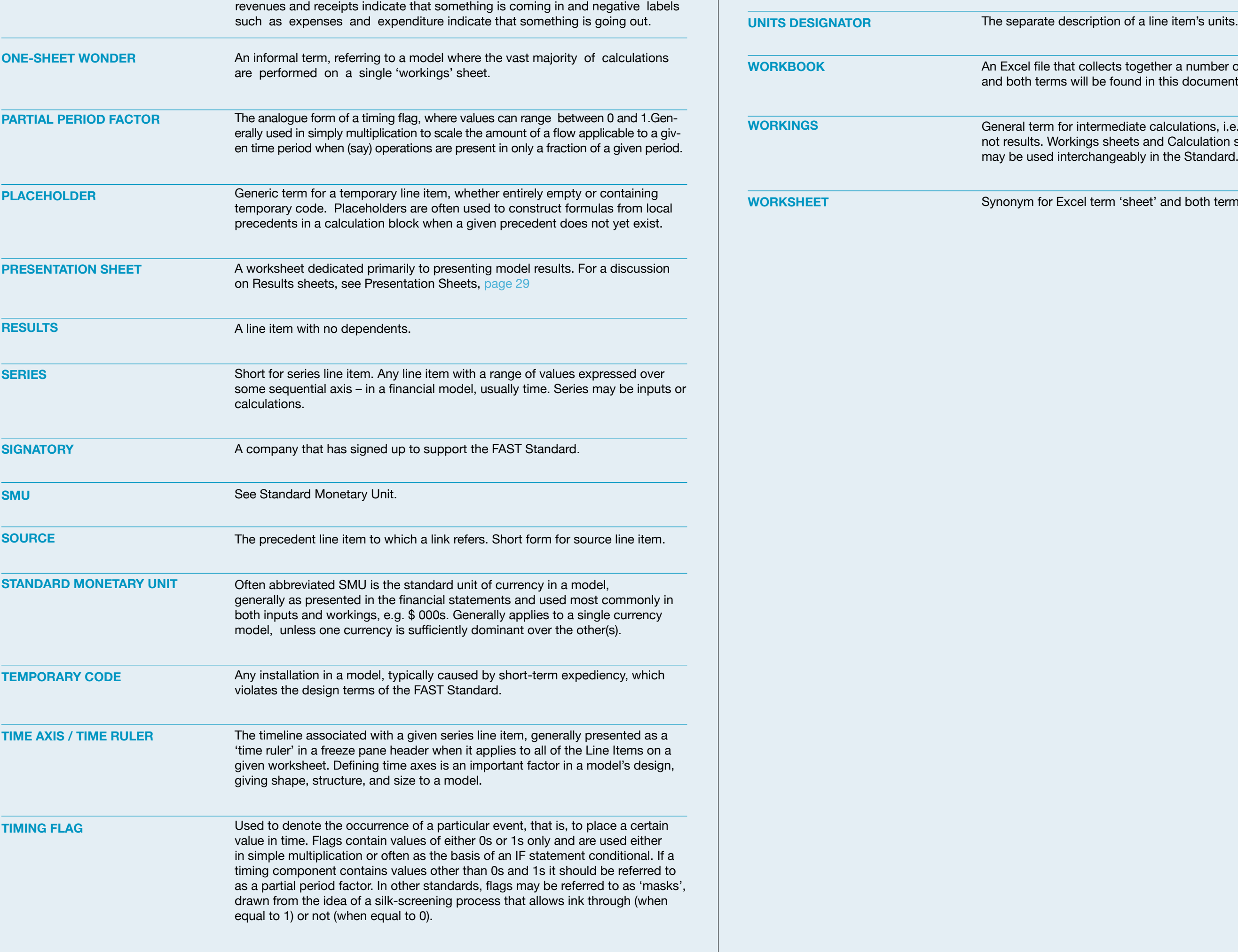

nediate calculations, i.e. those that have dependents, i.e. not results. Workings sheets and Calculation sheets are virtual synonyms and may be used interchangeably in the Standard.

m 'sheet' and both terms will be found in this document.

An Excel file that collects together a number of worksheets. Synonym for 'book'

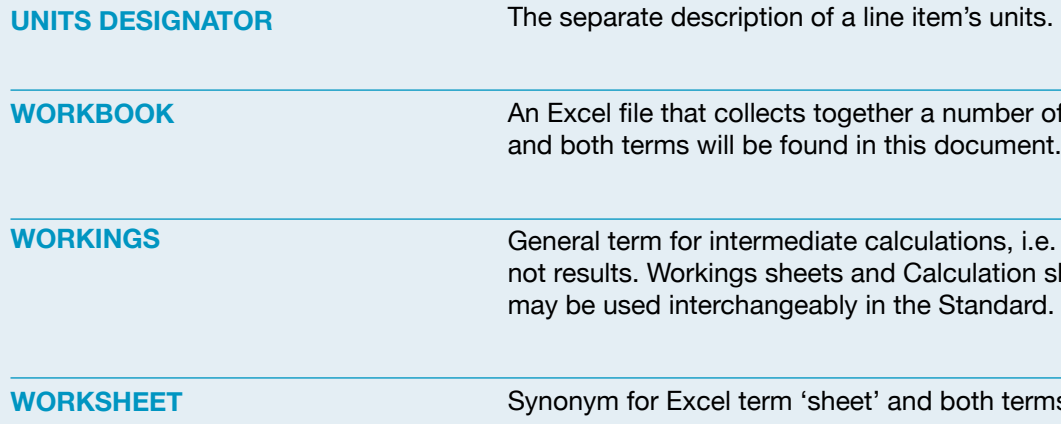

# <span id="page-31-0"></span>Section 7.0/<br>Appendix C: The Rules in Short

**7**

**Appendix C: The Rules in Short 7.00 Appendix C:** 

# **The FAST Standard Rules in Short form.**

direct (external file) links

pt when the logic flows back and forth between workbooks

nport / export sheets for line items passed een workbooks

al file links should be Named

# **Chapter 1: Workbook Design**

# 1.01/ General Workbook Design Principles

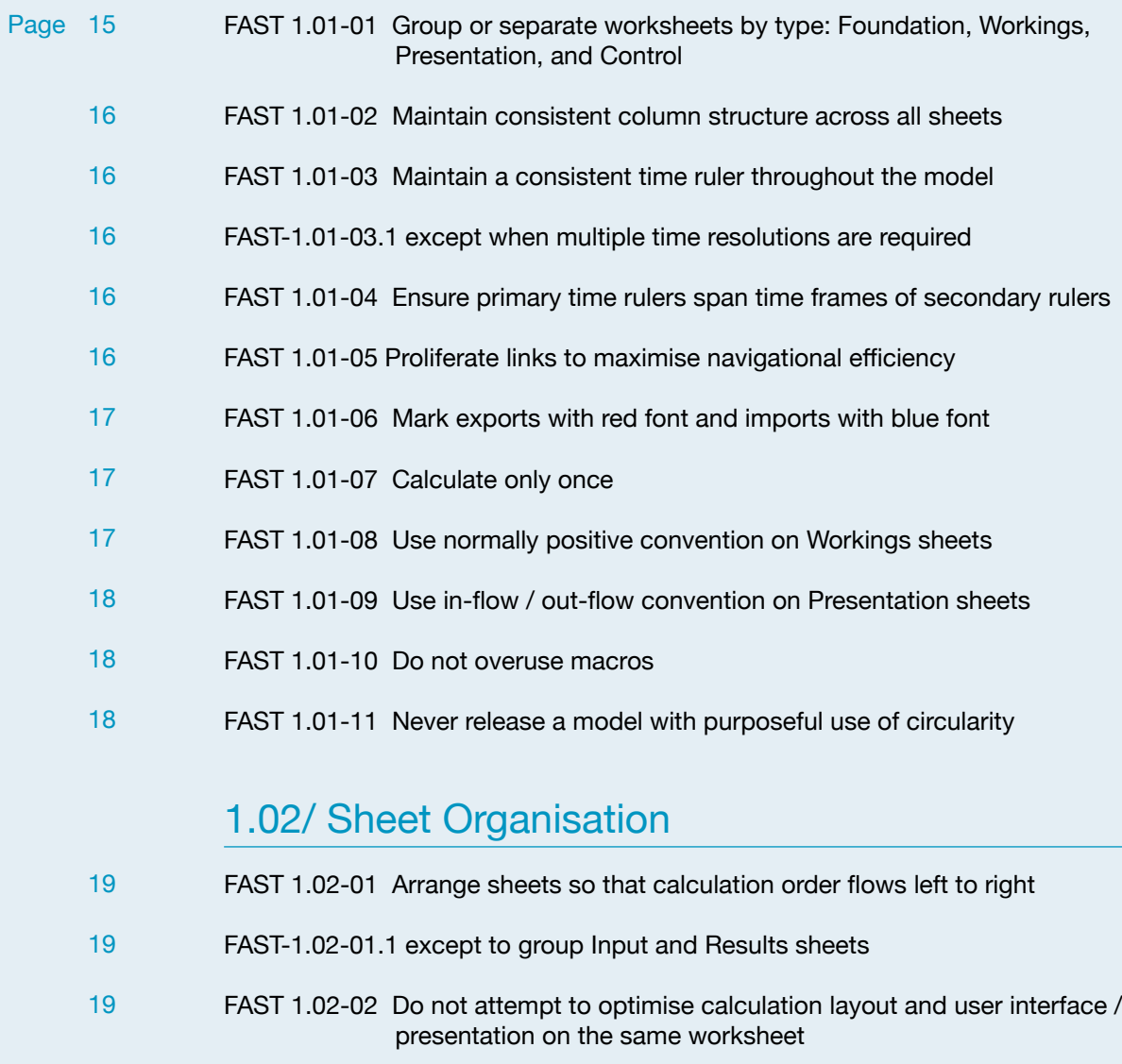

# 1.03/ Multiple Workbook Models

- FAST 1.02-03 Separate flags and factors onto dedicated sheets [19](#page-9-7)
- FAST 1.02-04 Separate Workings sheets into functional 'chapters' [20](#page-10-1)
- FAST 1.02-05 Minimise inter-linking between sheets [20](#page-10-2)

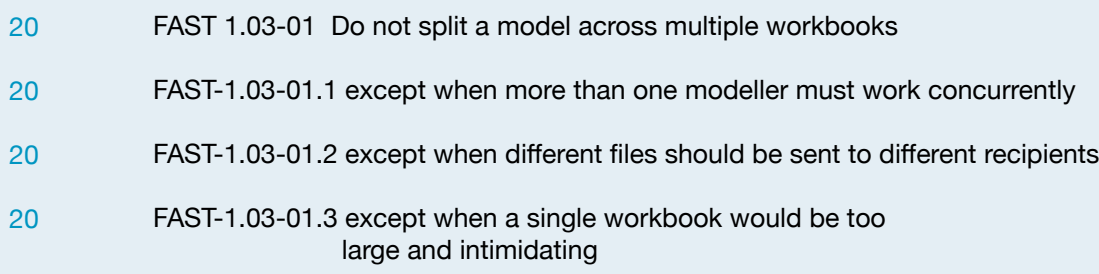

# **Chapter 2: Worksheet Design**

# 2.01/ Universal Design Layout Principles

- olumn should have a single and consistent purpose
- worksheets should be defined for a single time axis only
- ot series inputs sheets to avoid too many sheets
- ot where local exceptions warranted
- only two columns matter
- ation logic should generally flow from top to bottom ft to right
- htra-sheet counter-flows with gray shade
- ounter-flows to opening balance positions
- information horizontally
- ot for short vertical series for scenario structuring
- ot where vertical layout is more clear for printing
- hide anything
- t for undefined time which should be hidden
- uct all calculations in a separate calculation block
- t when the calculation block is a balance corkscrew
- t when cascading calculations are warranted
- t when the calculation is a trivial formula
- t when a 2D line item is deemed the more efficient and/or le design solution
- alculation blocks so they can be replicated

# 2.02/ Calculation Blocks

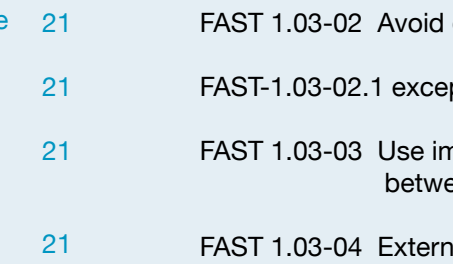

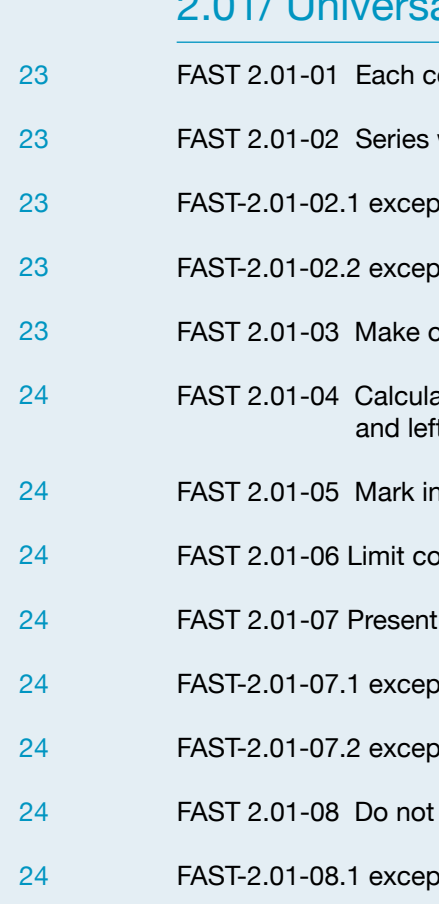

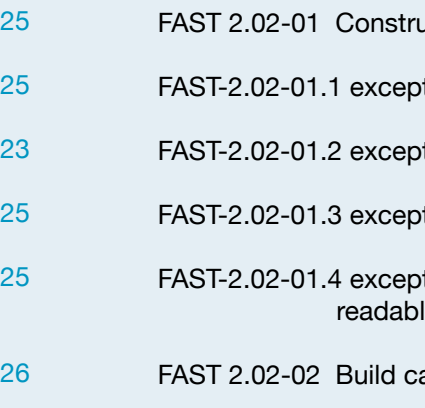

Page

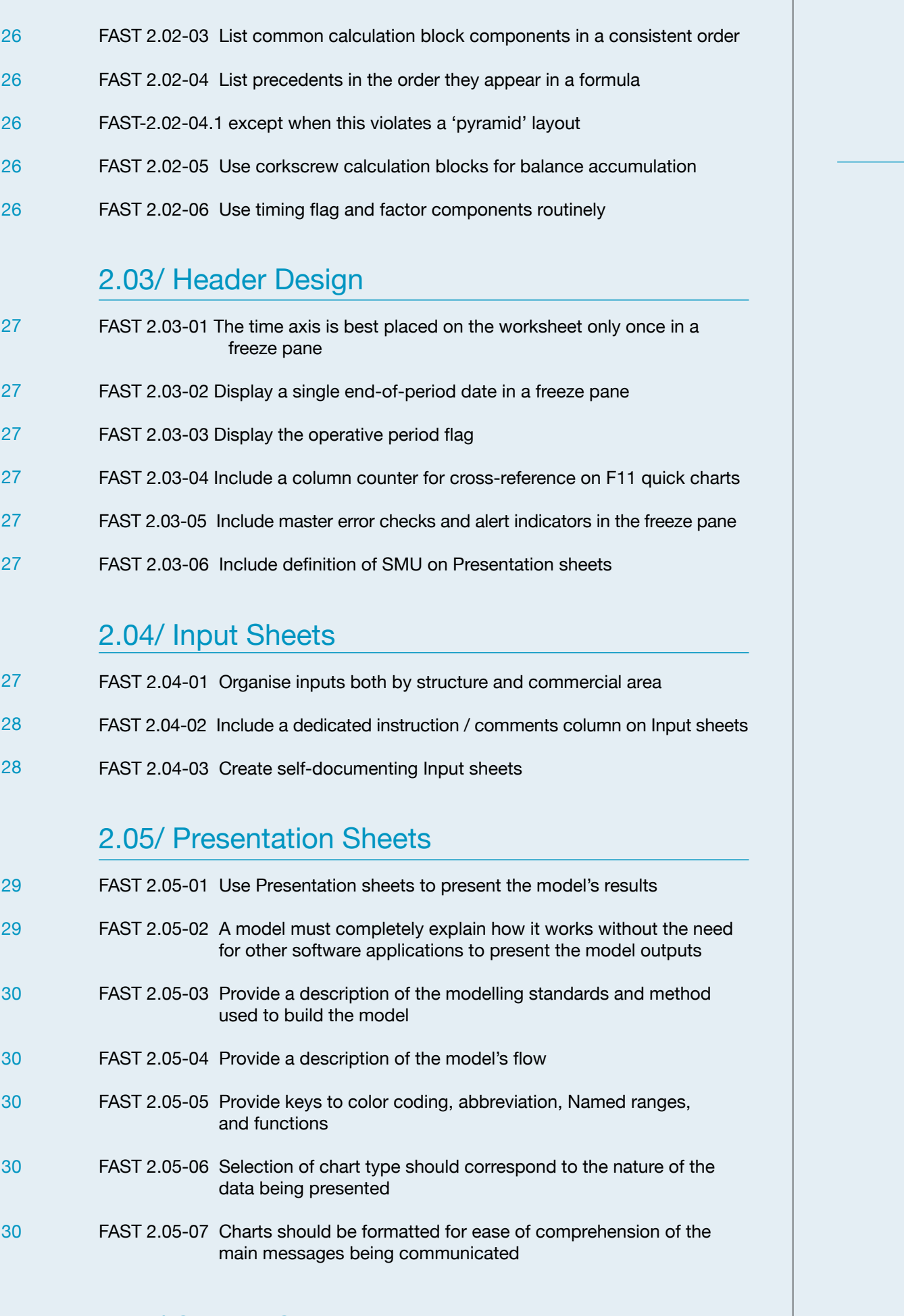

write a formula longer than your thumb hula should take more than 24 seconds to explain write multi-line formulas mited set of Excel functions gs to limit use of IF function FAST 3.03-06 Use INDEX (or even CHOOSE) over IF to pick values

# 2.06/ Control Sheets

FAST 2.06-02 Provide a list of model qualifications and weaknesses

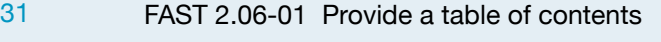

[31](#page-15-7)

Page

# **Chapter 3: The Line Item**

# 3.01/ Line Item Taxonomy

FAST 3.03-07 Never use nested IFs

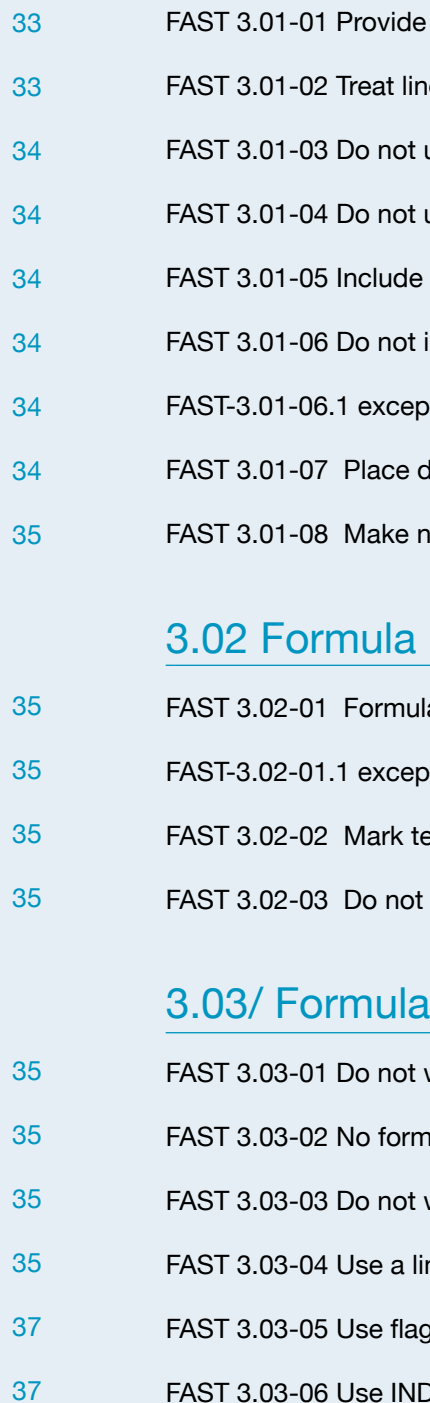

[37](#page-18-3)

Page

clear indication for constants vs series e items as the smallest indivisible object in a model use a series structure to present constants use row totals in model logic display totals on all flows include display totals on balances ot when the line item includes a single balance display totals on the left where they are visible numbers look like what they are with smart format

# **Design Fundamentals**

as must be consistent ot when marked as temporary code emporary code clearly use partial range references

# **Simplicity**

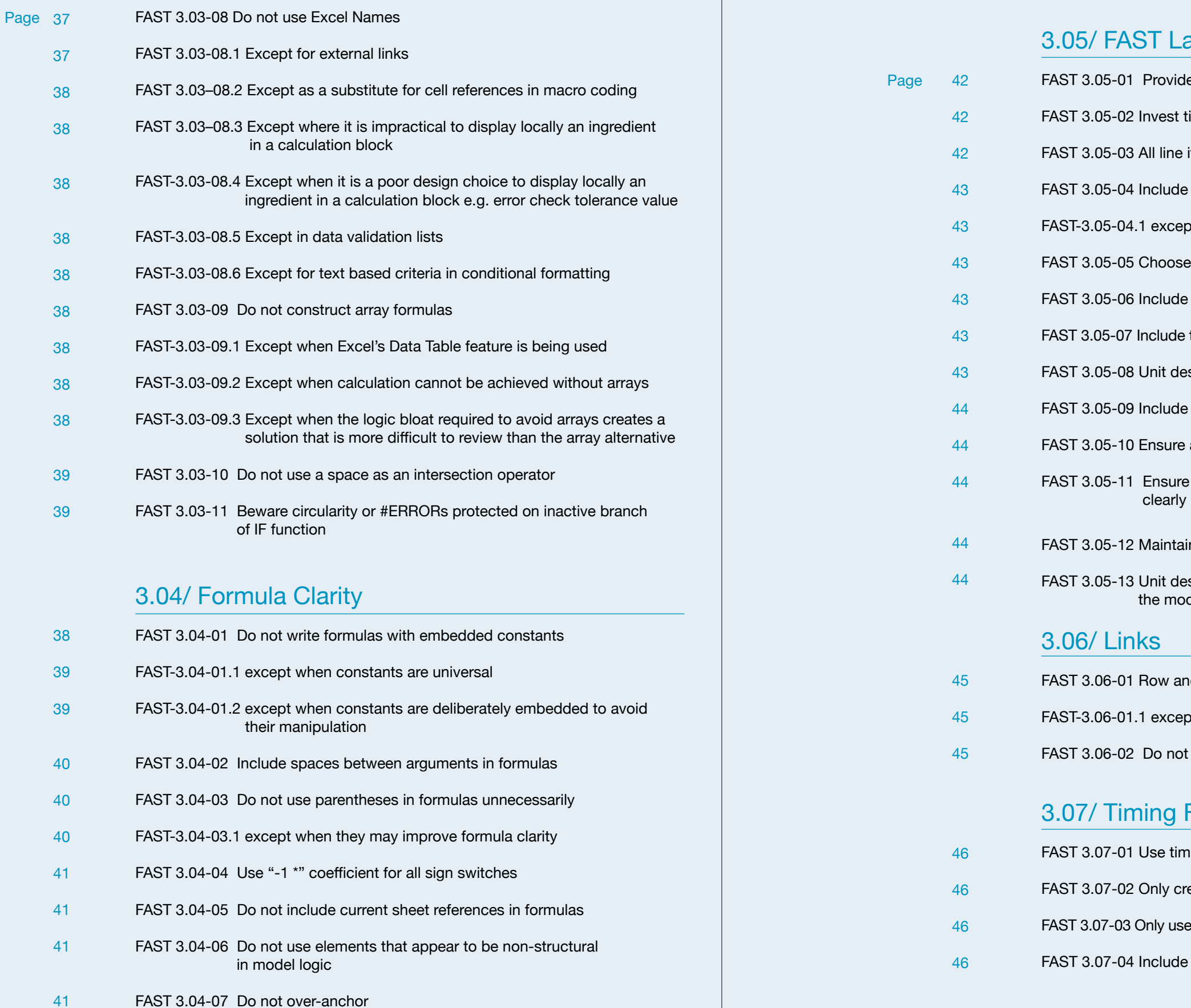

# abelling Conventions

- e a label for all line items
- ime in drafting a good label
- items must have a unique label
- a units designator on all line items
- ot it can potentially be omitted when SMU applies
- a capitalisation convention and stick with it
- the word "balance" in labels of balances
- the word "cash" when Label is otherwise insufficiently clear
- signators must be clear and unambiguous
- units in the label
- alternative sign version of flows are clearly labeled
- distinction between opening and closing balances indicated
- n labelling consistency pedantically and precisely
- signators must be consistently applied throughout the l
- chor all links
- ot when setting up to replicate sections
- create daisy chains; do not link to links

# Flags and PPFs

- ing flags
- eate a flag when it is required
- flags that are relevant to the logic they are being applied to
- display totals on all flags and PPFs

# **Chapter 4: Excel Features Used in Modelling**

# 4.01 Excel Functions

# 4.02/ Formatting Features

- FAST 4.01-01 Use the INDEX function over the CHOOSE function [49](#page-24-2)
- FAST 4.01-02 Do not use the NPV function ever [50](#page-25-1)
- FAST 4.01-03 Do not use OFFSET or INDIRECT functions [50](#page-25-2)
- FAST 4.01-04 ROUND [50](#page-25-3)

# 4.03/ Excel Names

- FAST 4.02-01 Use well-defined format styles [51](#page-25-4)
- FAST 4.02-02 Do not merge cells [51](#page-25-5)

- FAST 4.03-01 Only use fully anchored references when defining Names [52](#page-26-4)
- FAST 4.03-02 Only use Names scoped to the workbook level (and not to the worksheet level) in calculations [52](#page-26-5)

## **WWW.FAST-STANDARD.ORG**

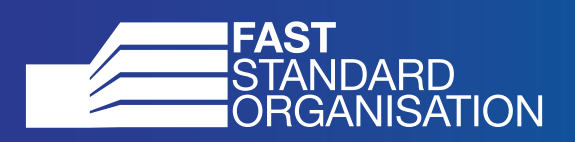

**Version/ FAST Standard 02b June 2016**